# **Coloured Petri Nets**

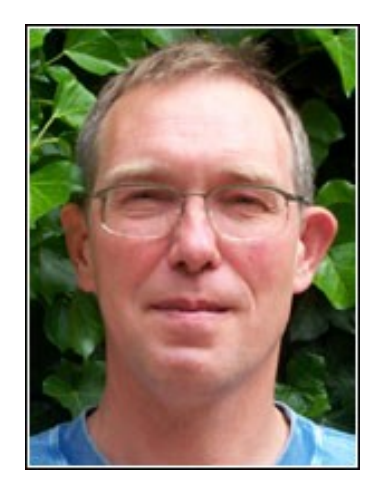

© Kurt Jensen Department of Computer Science University of Aarhus, Denmark

kjensen@daimi.au.dk www.daimi.au.dk/~kjensen/

• models

• basic concepts

• analysis methods

TOOLS

- editing
- simulation
- THEORY verification

 PRACTICAL USE • specification • validation

- verification
- implementation

**Coloured Petri Nets 1** http://www.daimi.au.dk/CPnets/slides/This slide set can be downloaded from:

## **O que é Rede de Petri Colorida?**

- ◆ *Linguagem de Modelagem para sistemas onde sincronização, comunicação e compartilhamento de recursos são importantes.*
- ◆ Combinação de *redes de Petri* e *linguagem de Progamação.*
	- *Estruturas de controle, sincronização, comunicação*  e *compartilhamento de recursos* são descritas em *redes de Petri.*
	- *Dados* e *manipulação de dados* são descritos em *linguagem de programação funcional.*
- ◆ Modelos CPN são *validados* através de *simulação* e *verificado* através de *espaço de estados.*
- ◆ Redes de Petri Coloridas são desenvolvidas na *University of Aarhus*, *Dinamarca* 25 anos atrás.

## **Porque fazer modelos?**

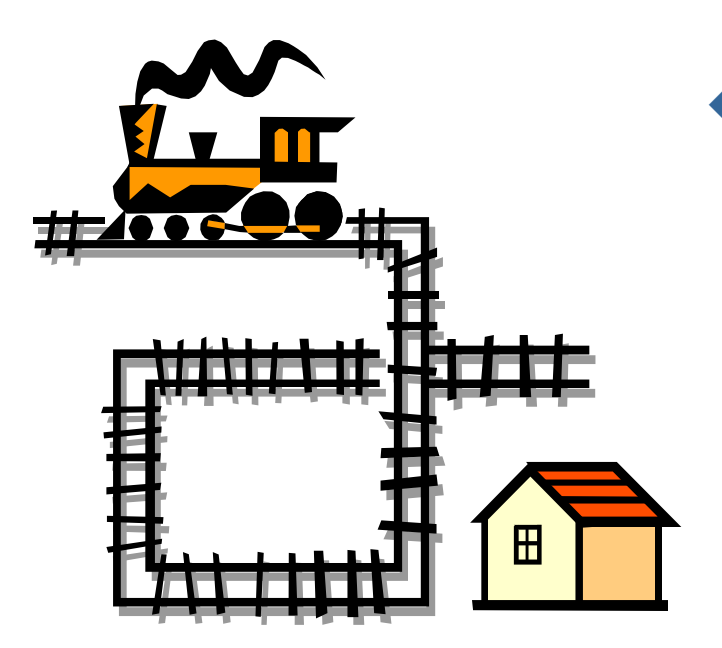

- Fazemos modelos para:
	- *Aprender novas coisas*  sobre um sistema.
	- Checar se o sistema projetado possui as *propriedades esperadas.*

- ◆ *Modelos CPN* são *dinâmicos:*
	- Eles podem ser *executados* em um *computador.*
	- Isto possibilita simular e *investigar* diferentes *cenários.*

## **Visão Geral**

#### **Modelagem**

- ◆ **Linguagem básica**
	- sintaxe
	- semântica
- ◆ Extensões
	- módulos
	- $\blacksquare$  tempo
- ◆ Ferramenta de suporte
	- edição
	- **simulação**

#### **10/02/09 Coloured Petri Nets 4**

#### **Análise**

- ◆ Espaço de Estado
	- **Completo**
	- **Simetrias**

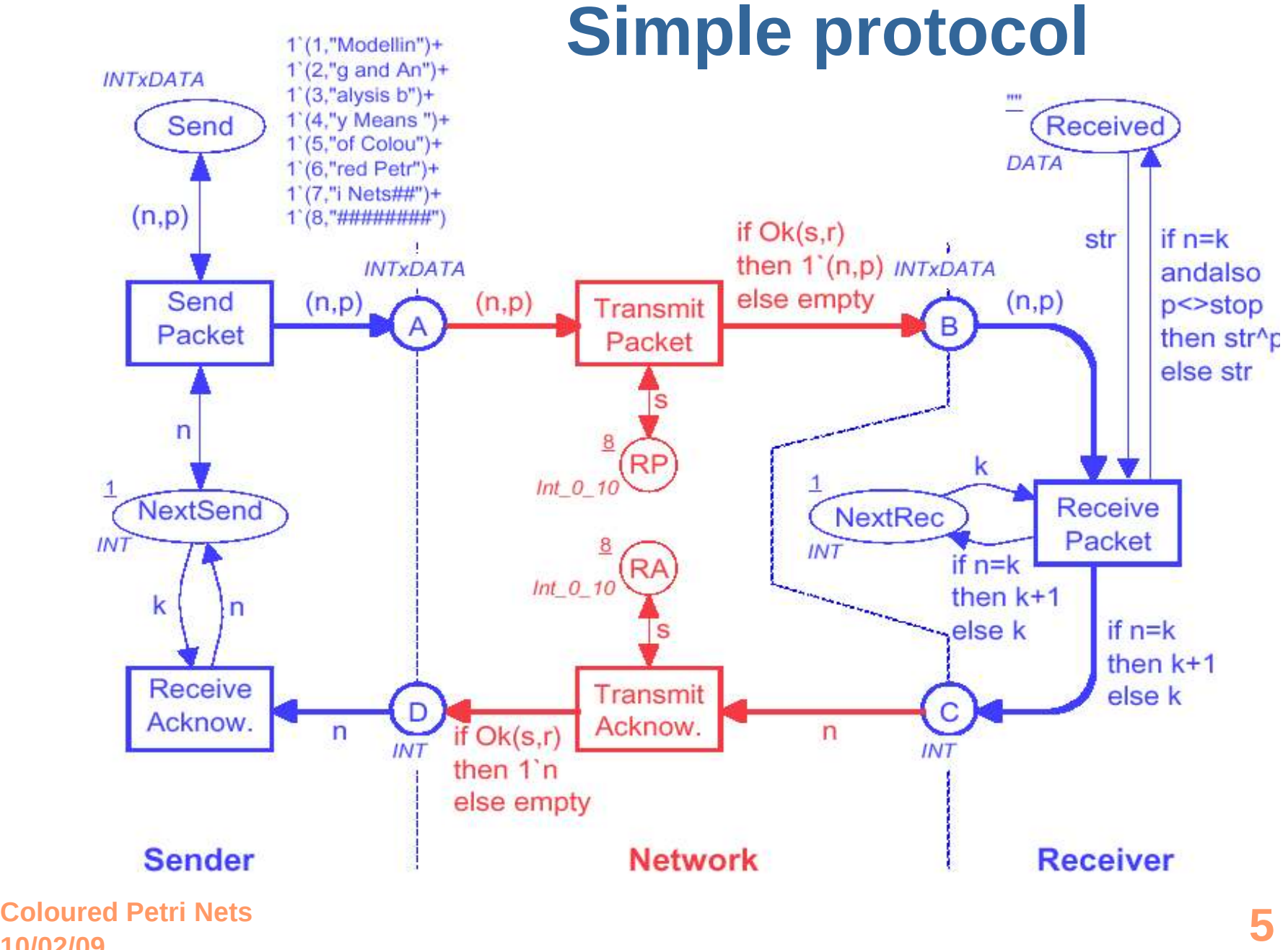

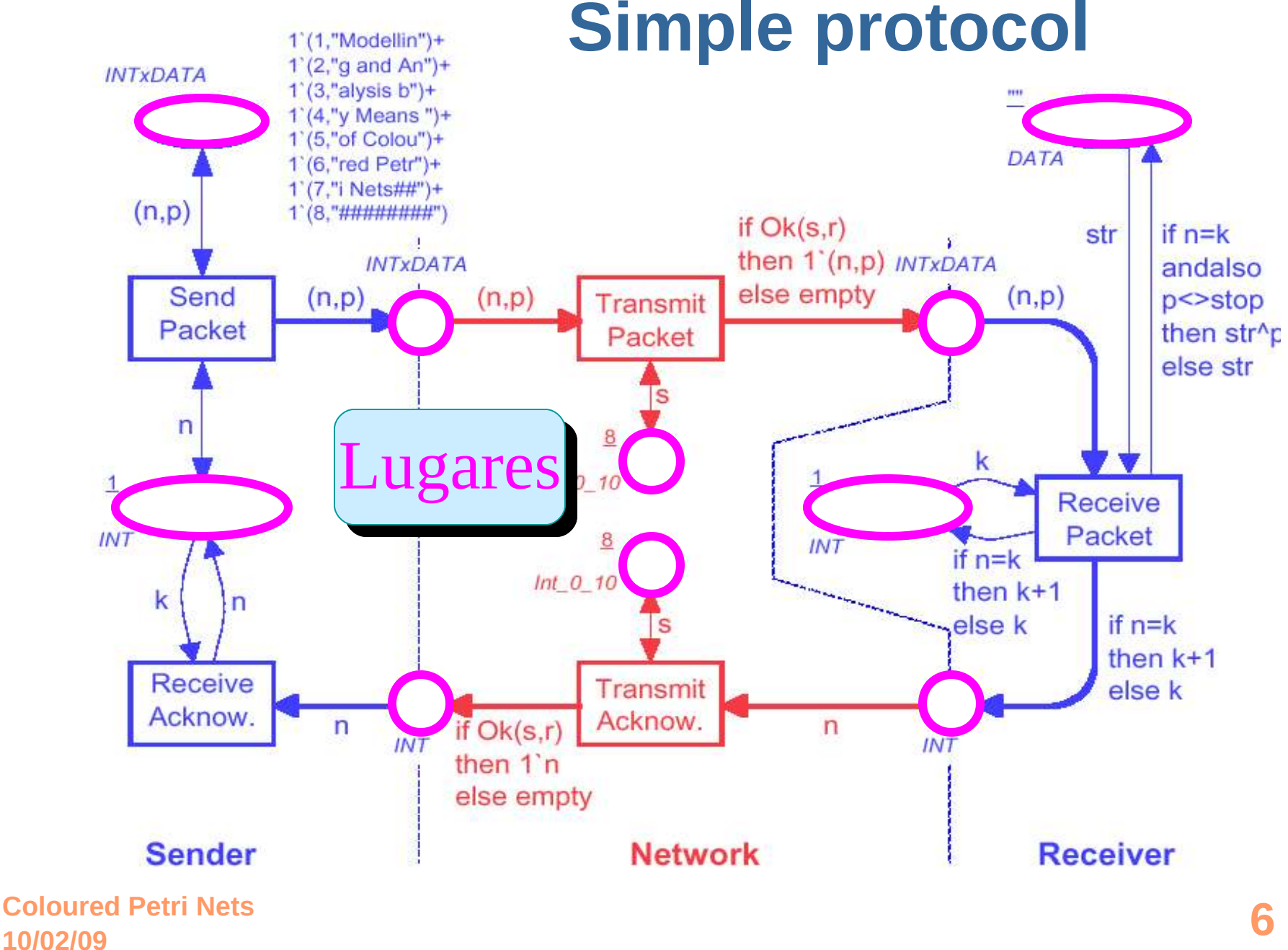

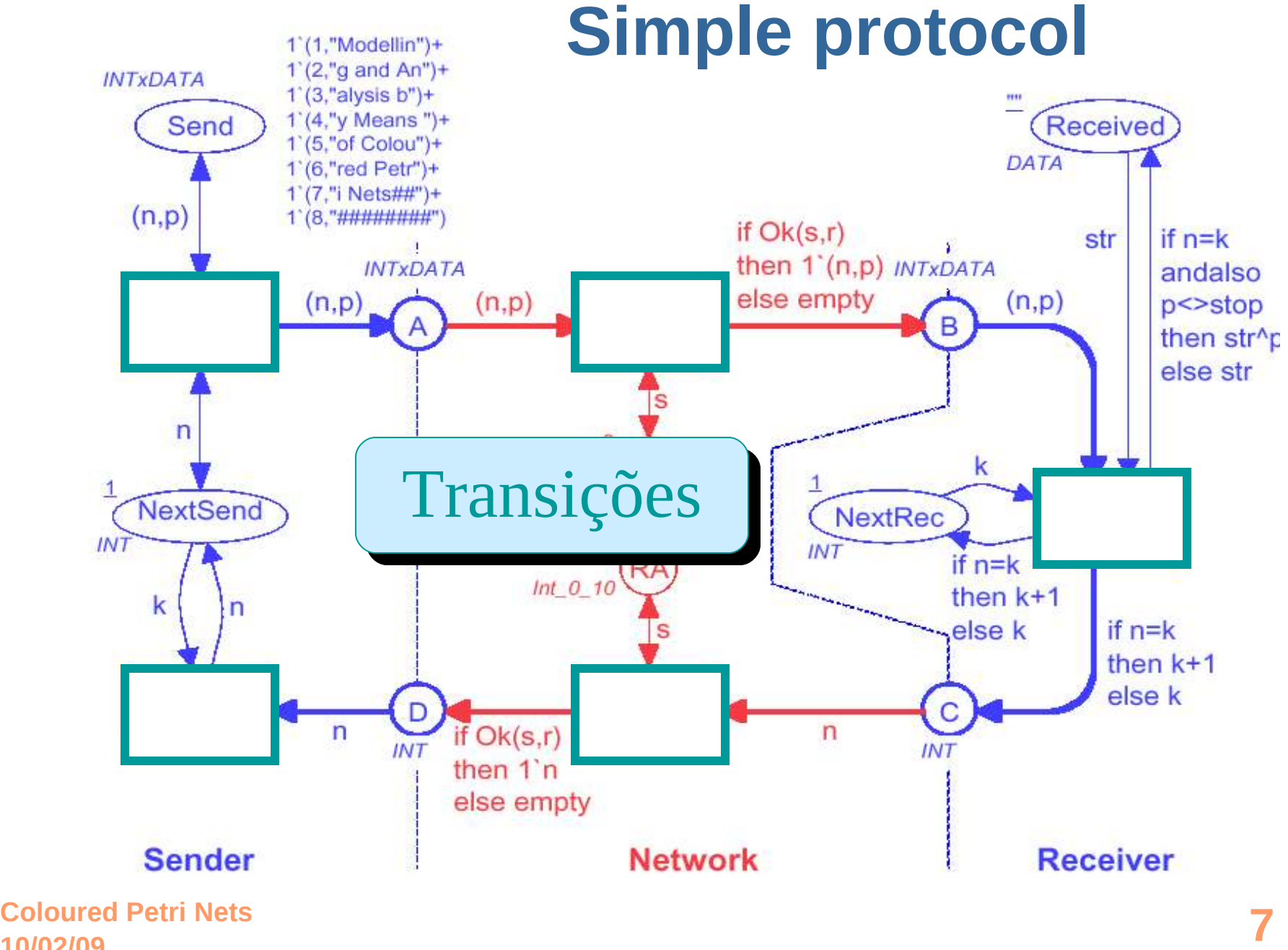

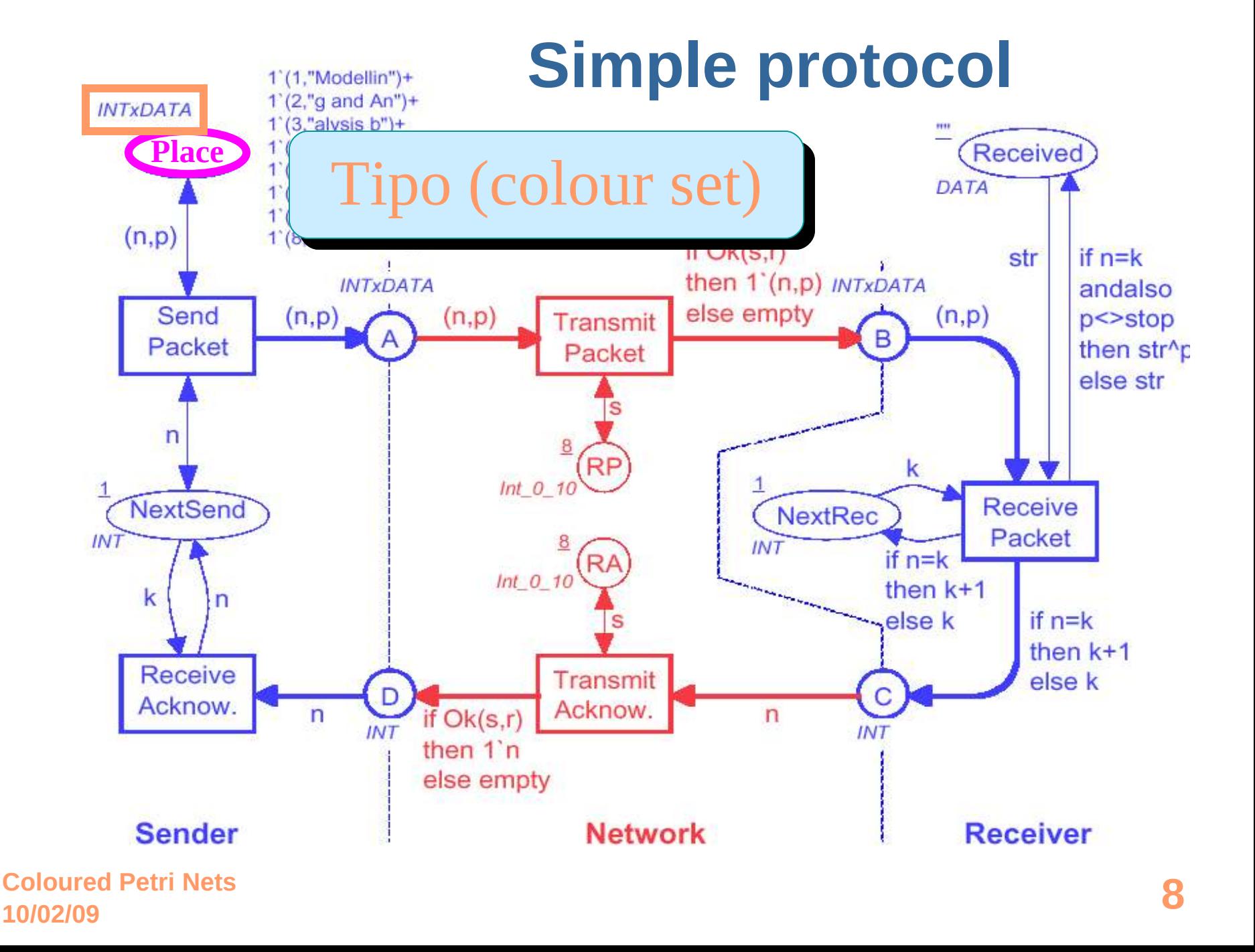

## **Simple protocol**

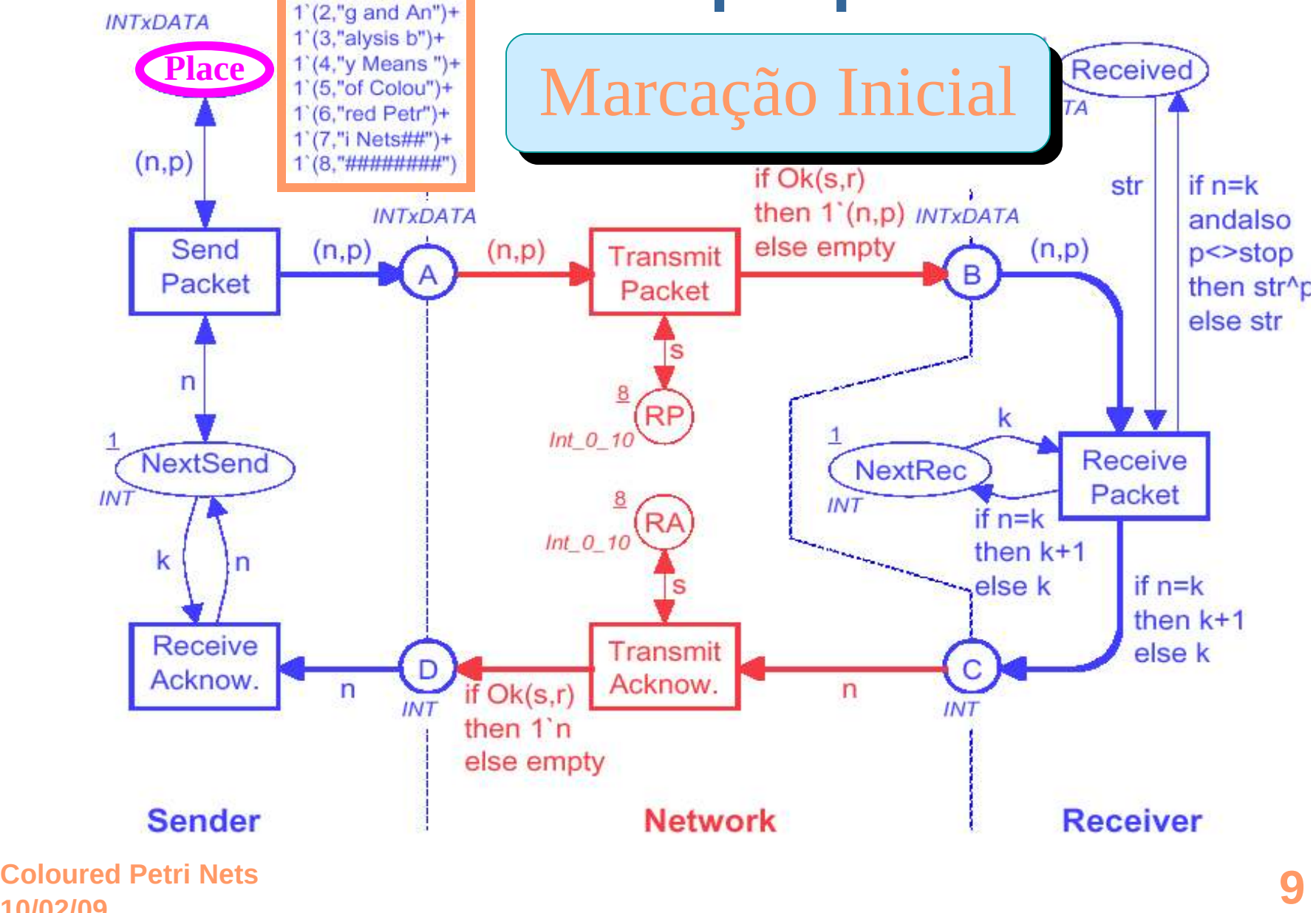

 $1'(1," Modellin") +$ 

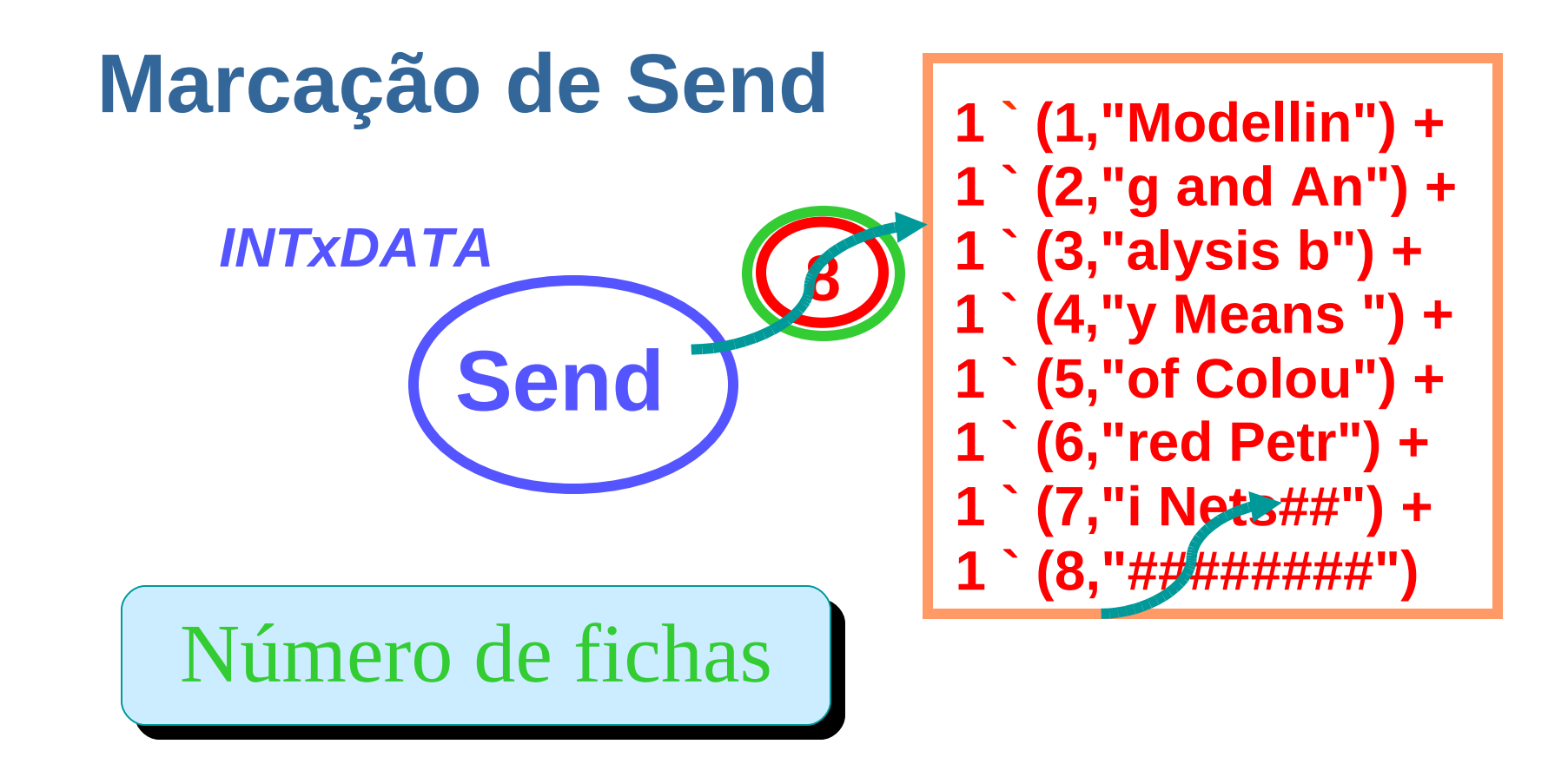

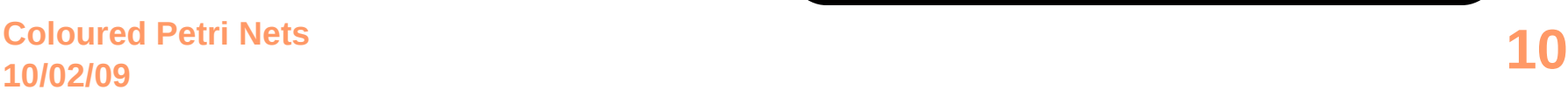

cores

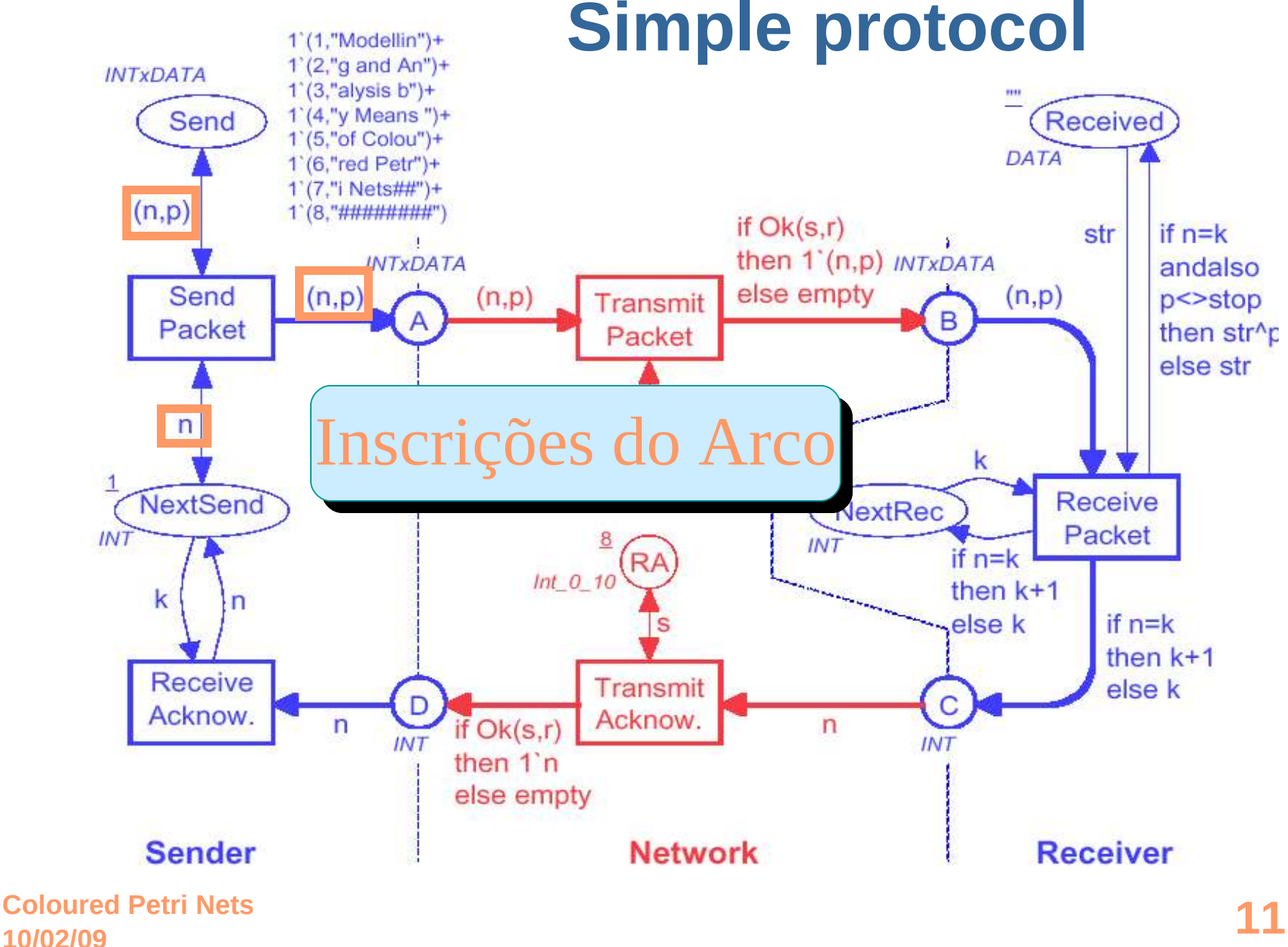

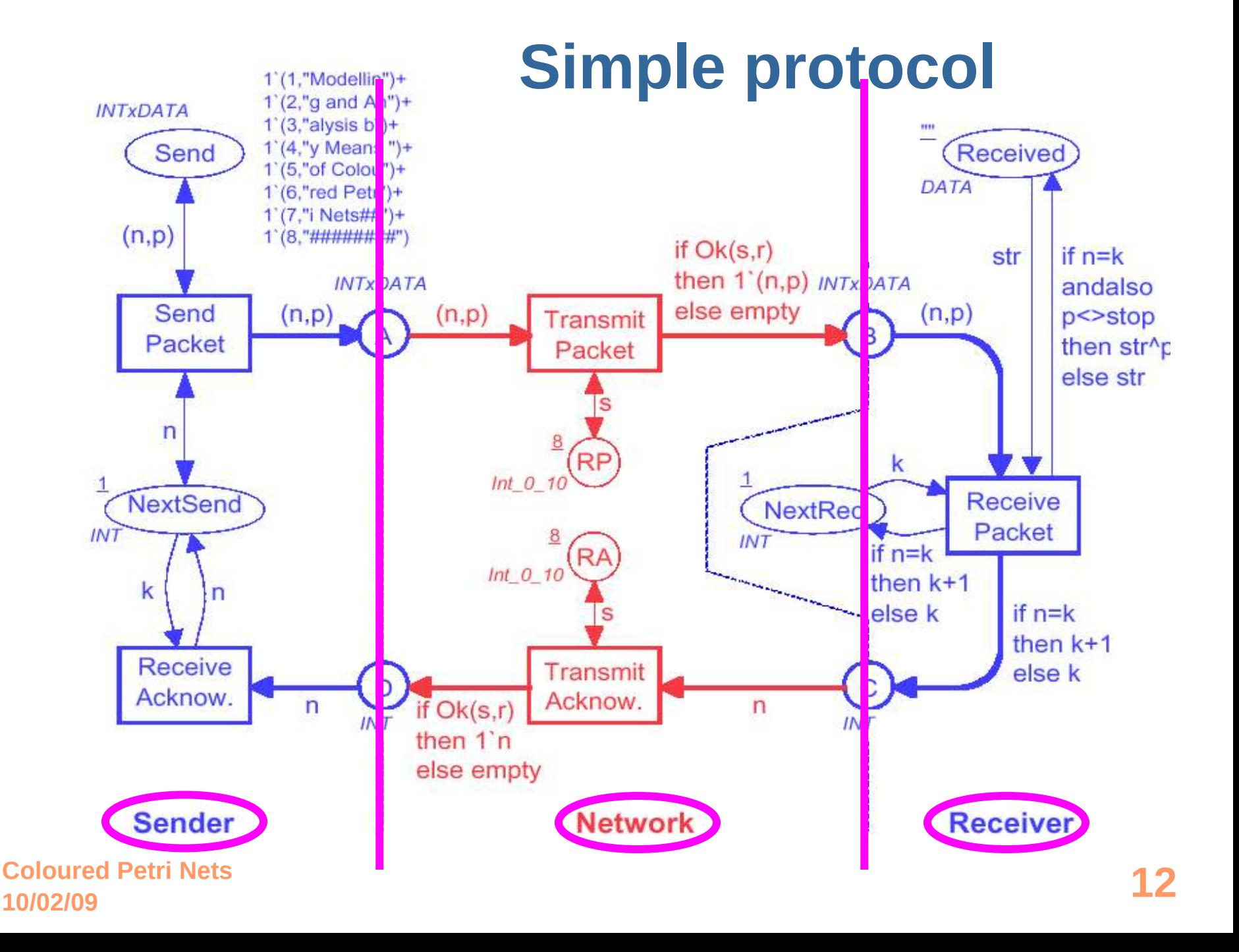

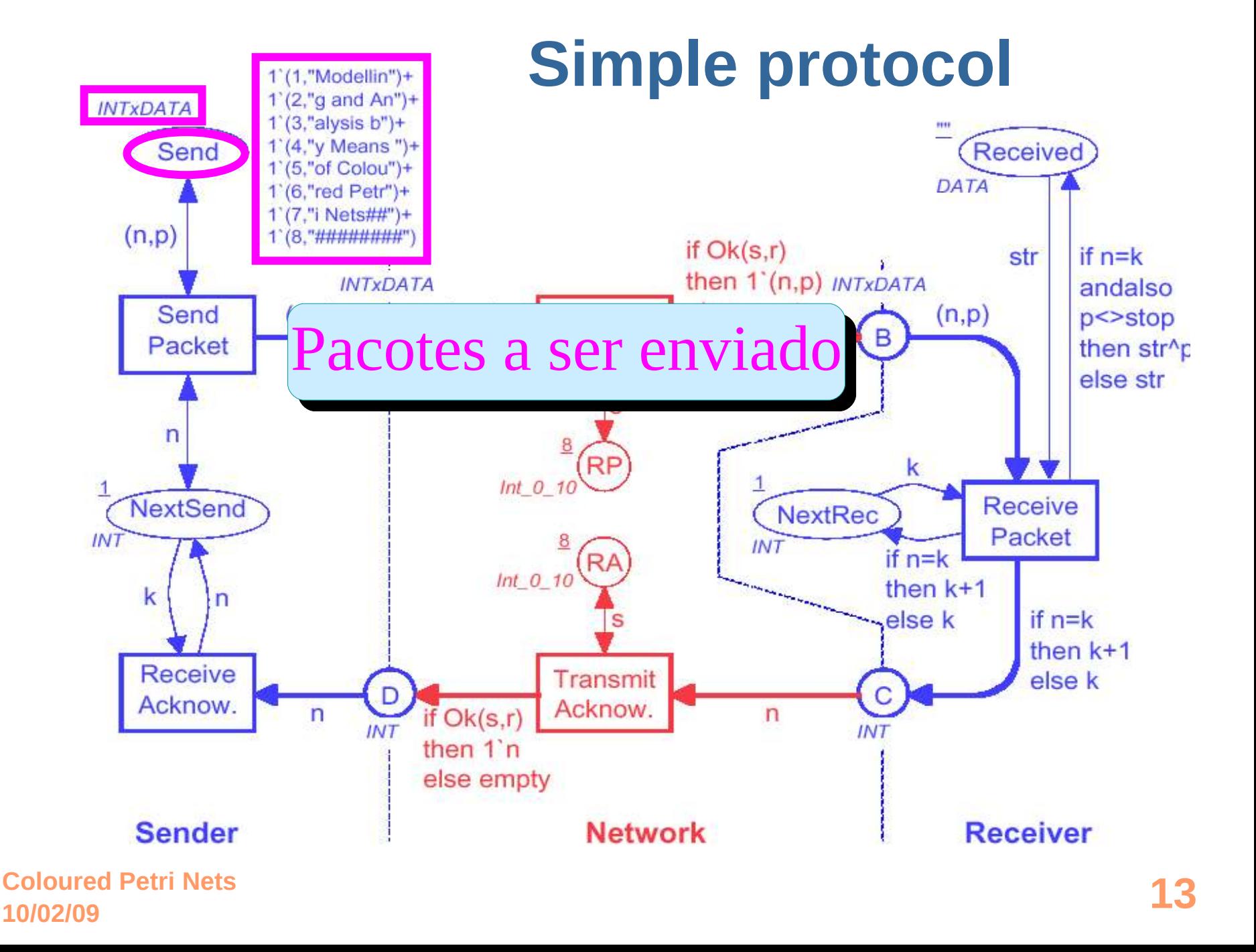

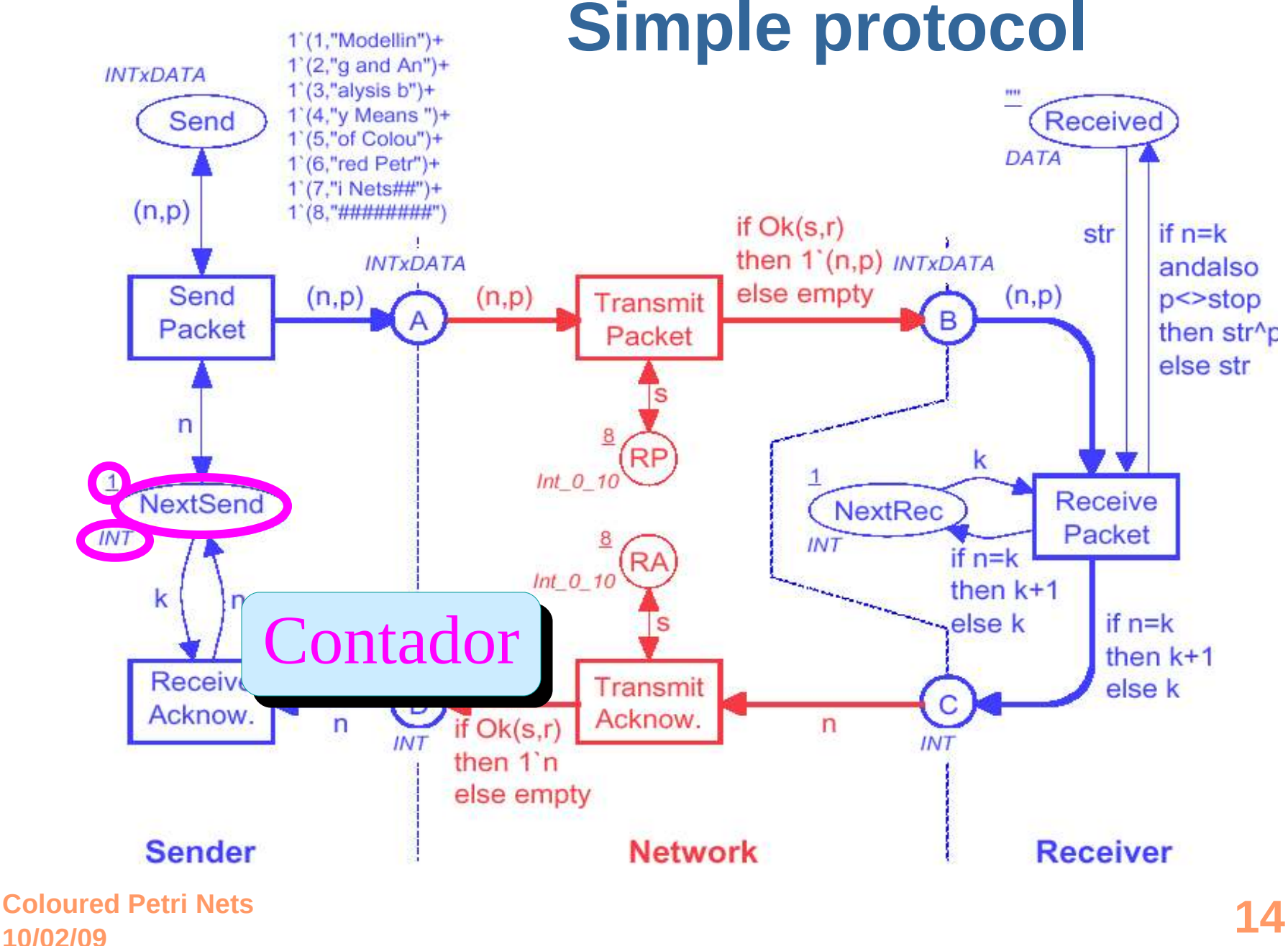

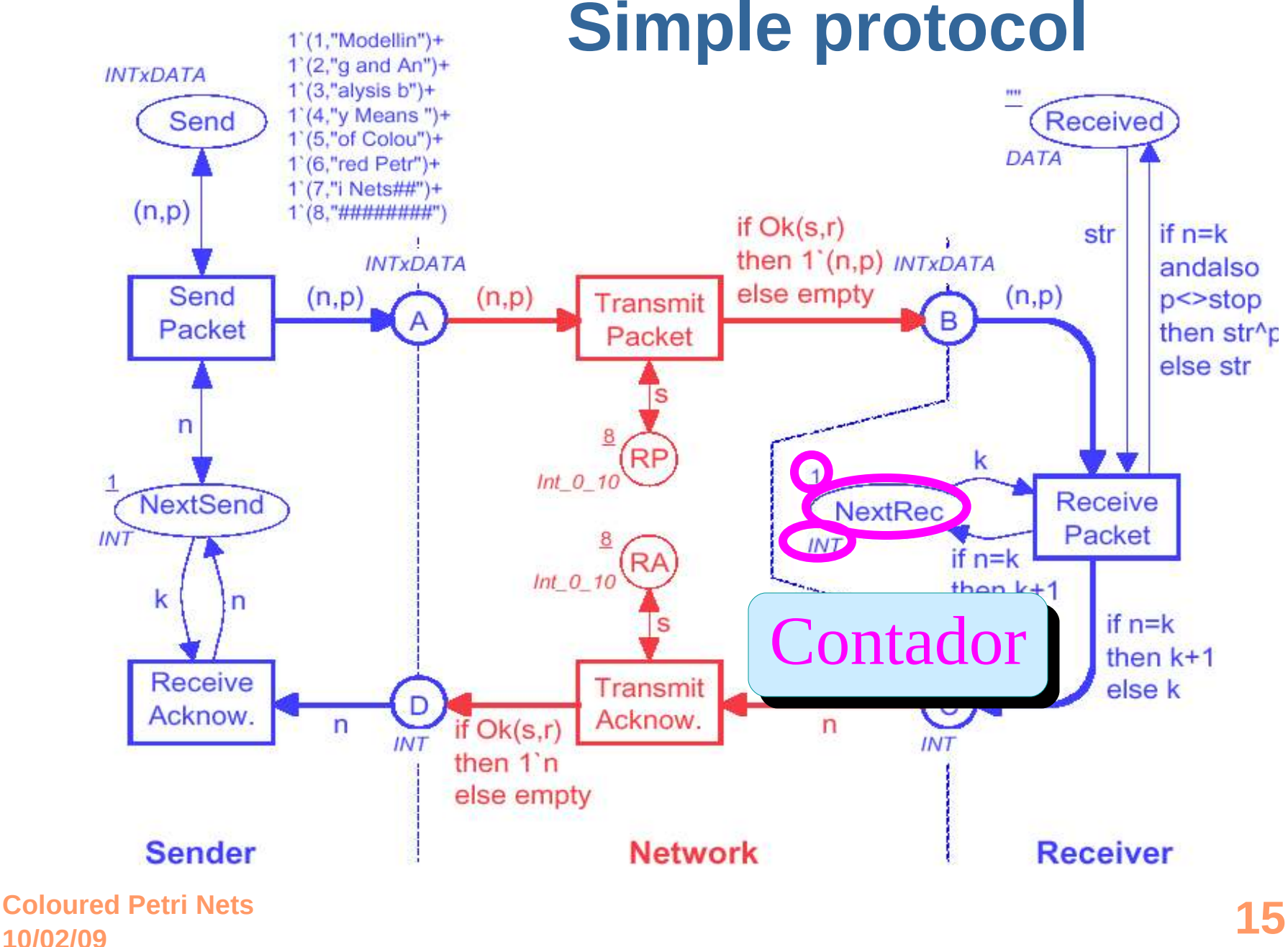

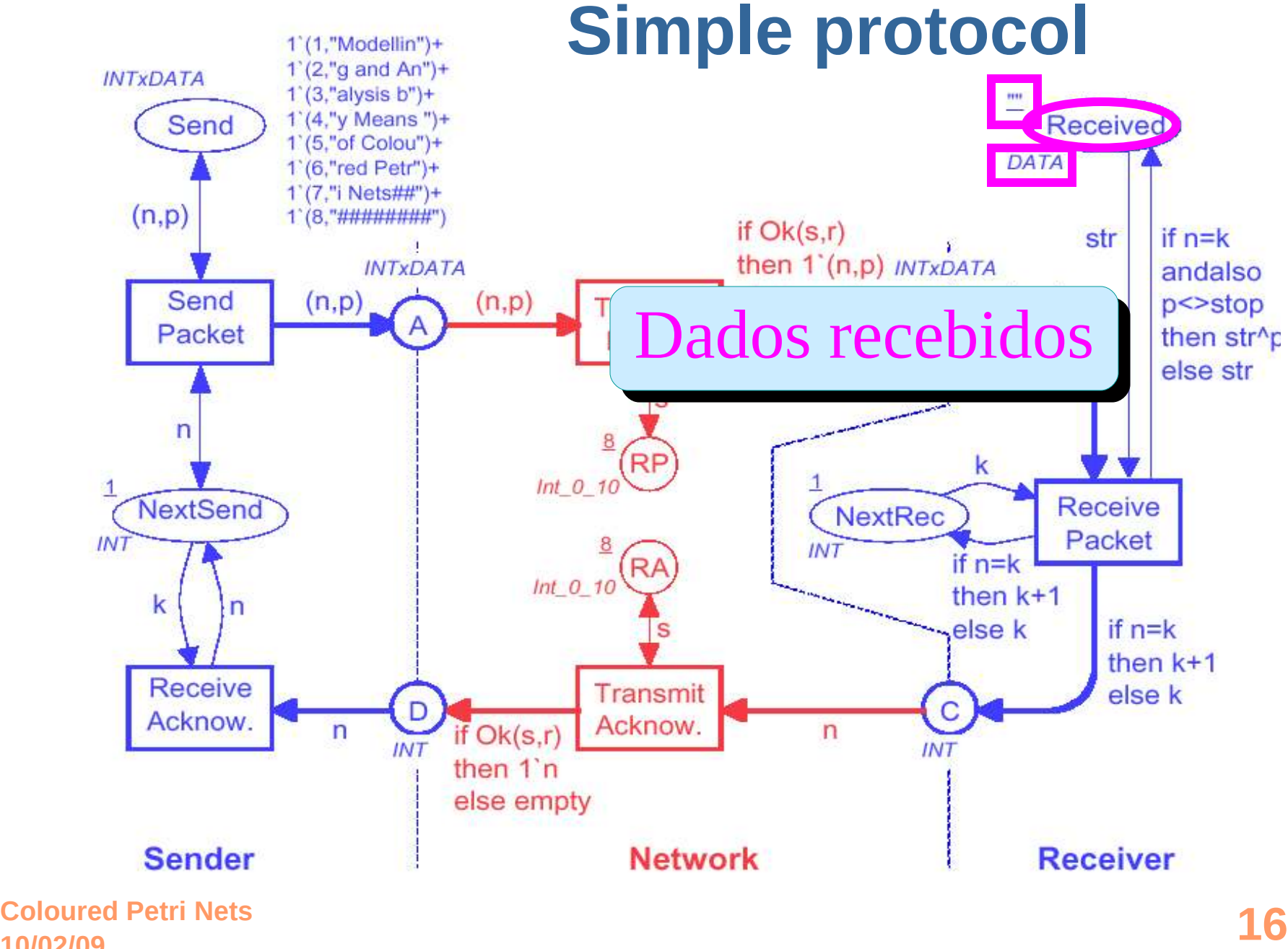

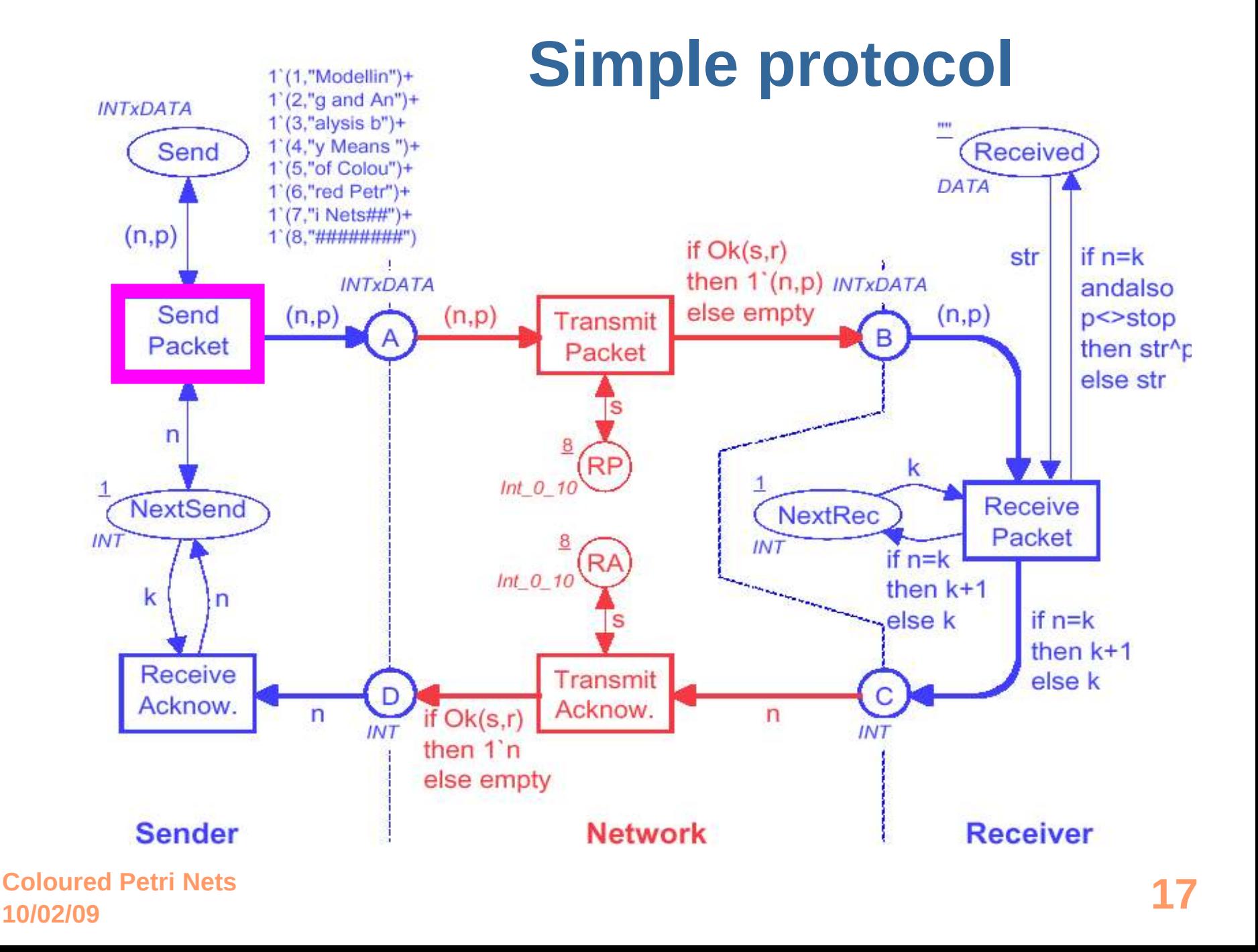

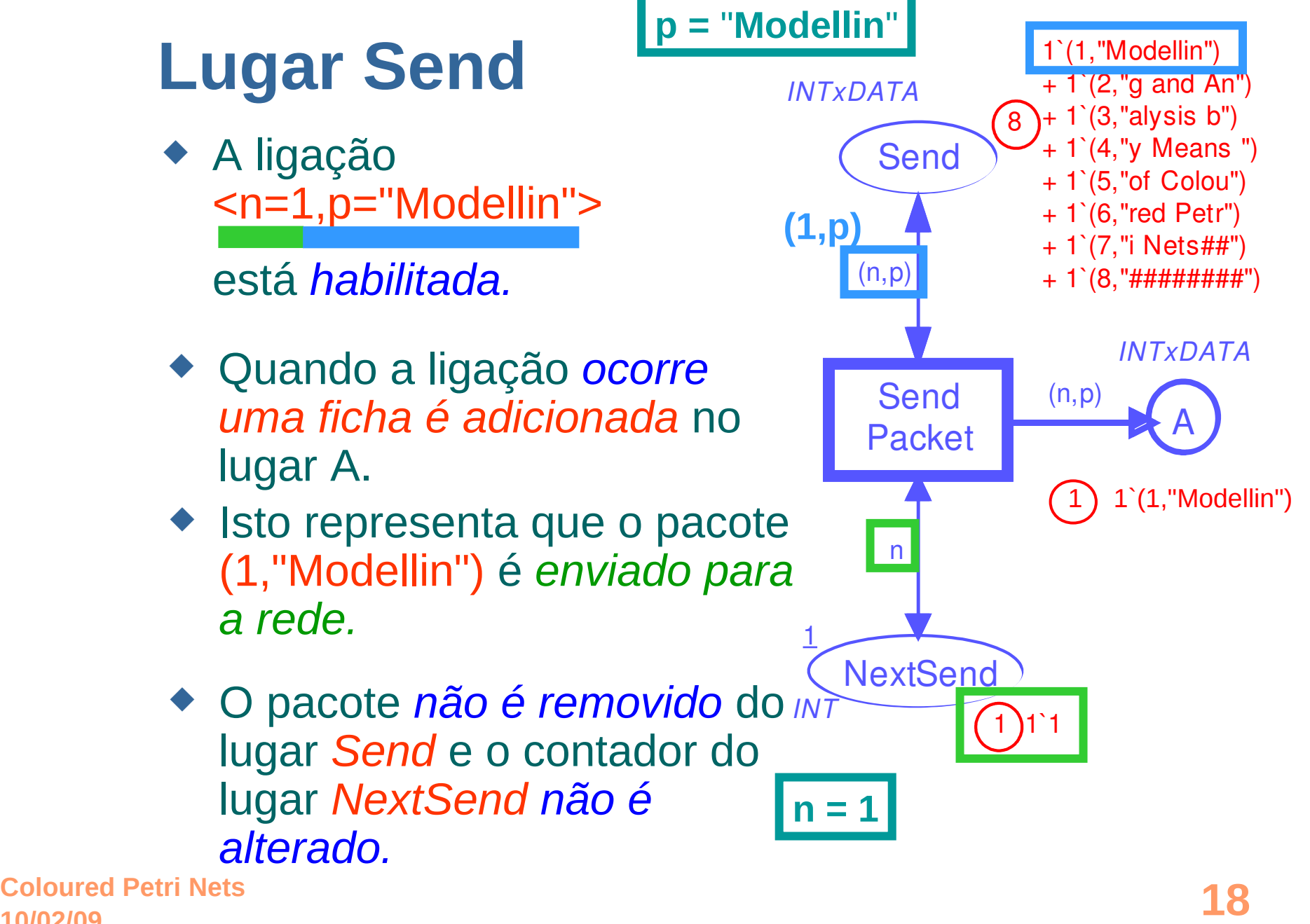

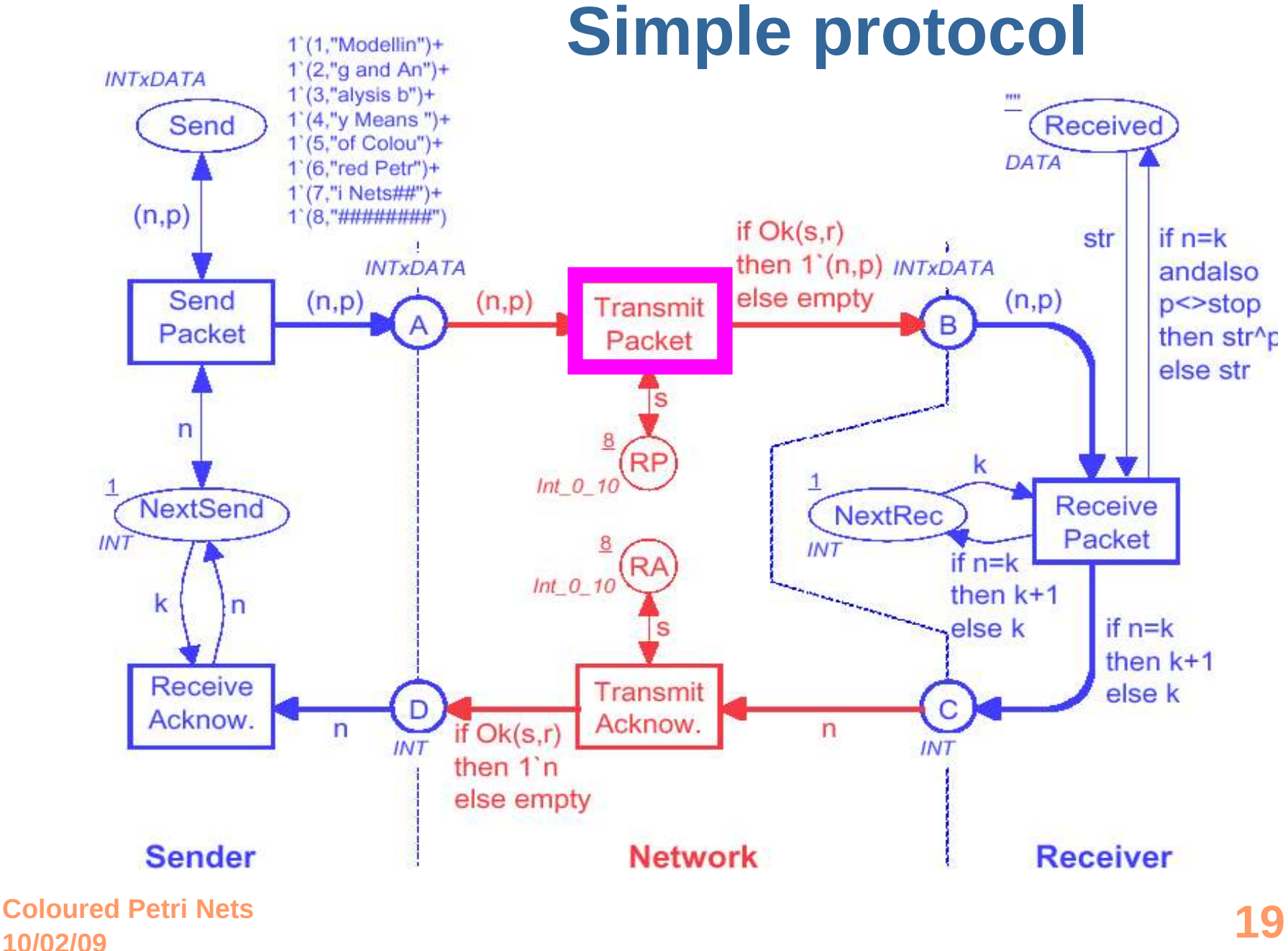

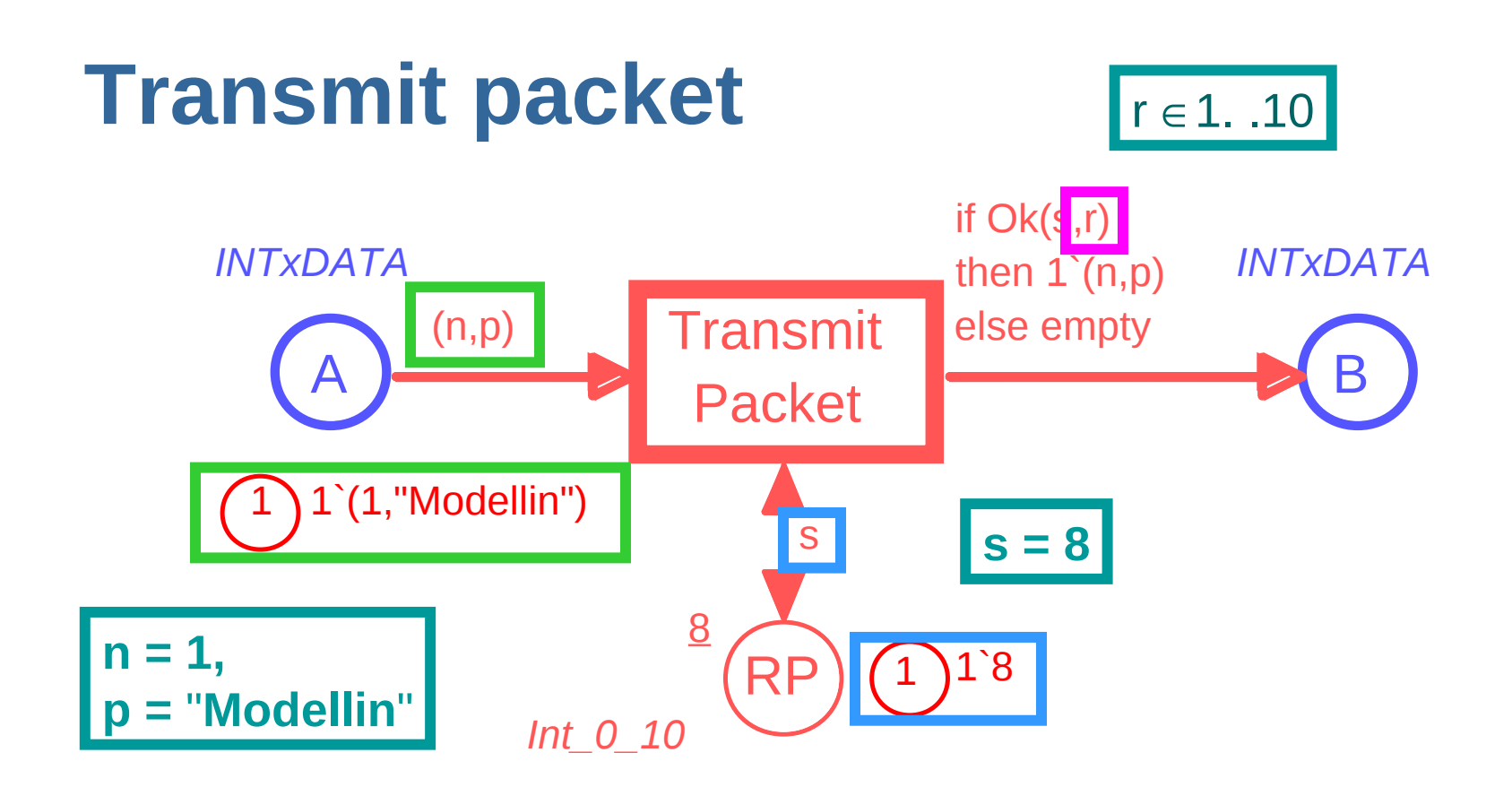

◆ Todas *ligações habilitadas* são:

 $\blacksquare$  <n=1,p= "Modellin",s=8,r=...>

$$
\blacksquare \text{ onde } r \in 1. .10
$$

**10/02/09 Coloured Petri Nets 20**

#### **Pacotes perdidos**

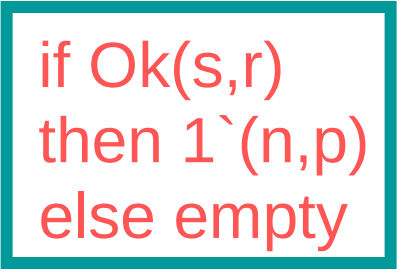

- ◆ A *função Ok(s,r)* checa se *r* ≤ *s.*
	- *Para r* ∈*1. .8, Ok(s,r)=true.* A ficha é movida de A para B. Isto significa que o pacote é *transmitido com sucesso*.
	- *Para r* ∈ *9. .10, Ok(s,r)=false.* Nenhuma ficha é adicionada em B. Isto significa que o pacote é *perdido.*
- ◆ O simulador CPN faz *escolhas aleatórias entre ligações*: 80% de chance para transferir com sucesso.

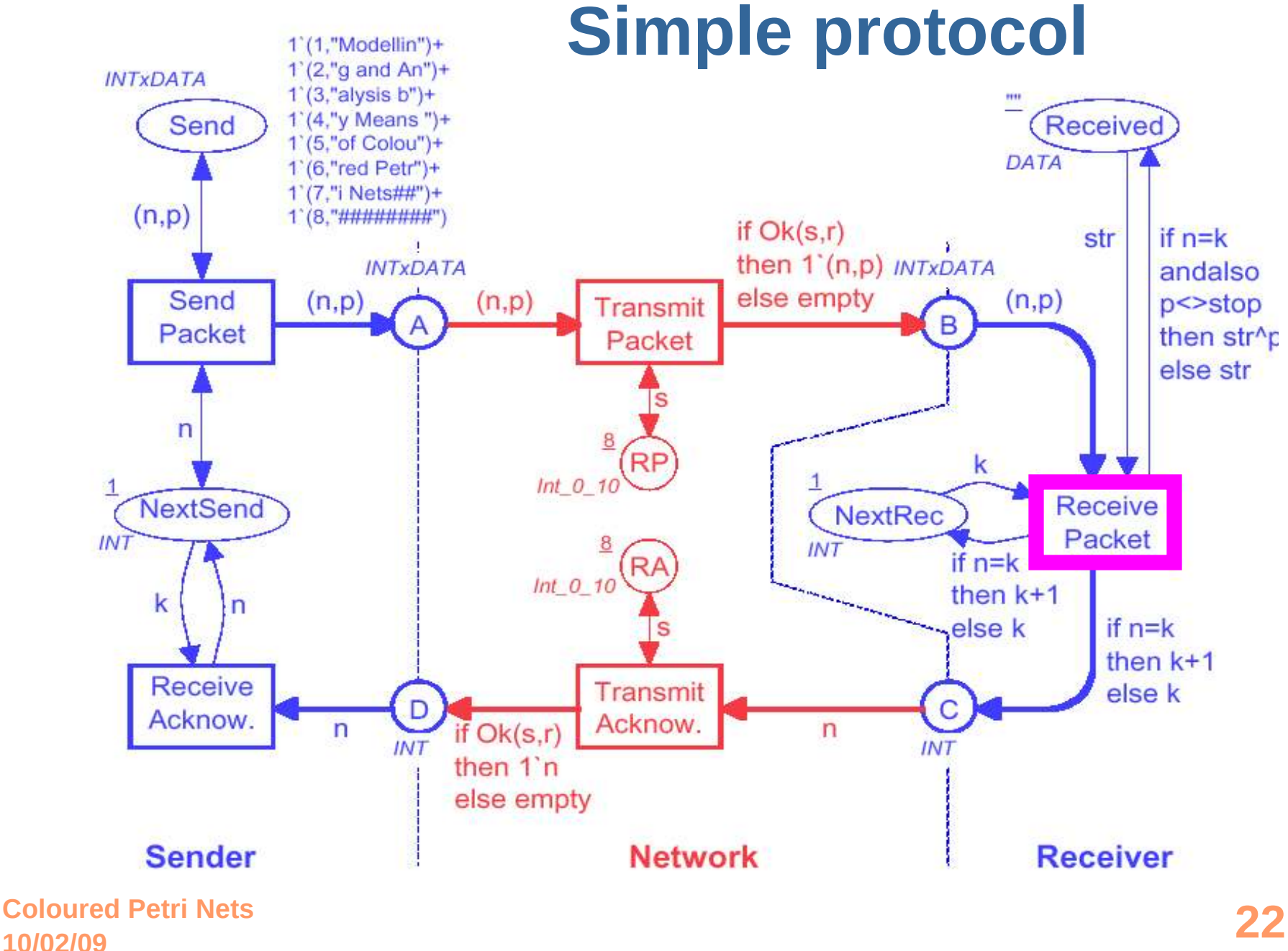

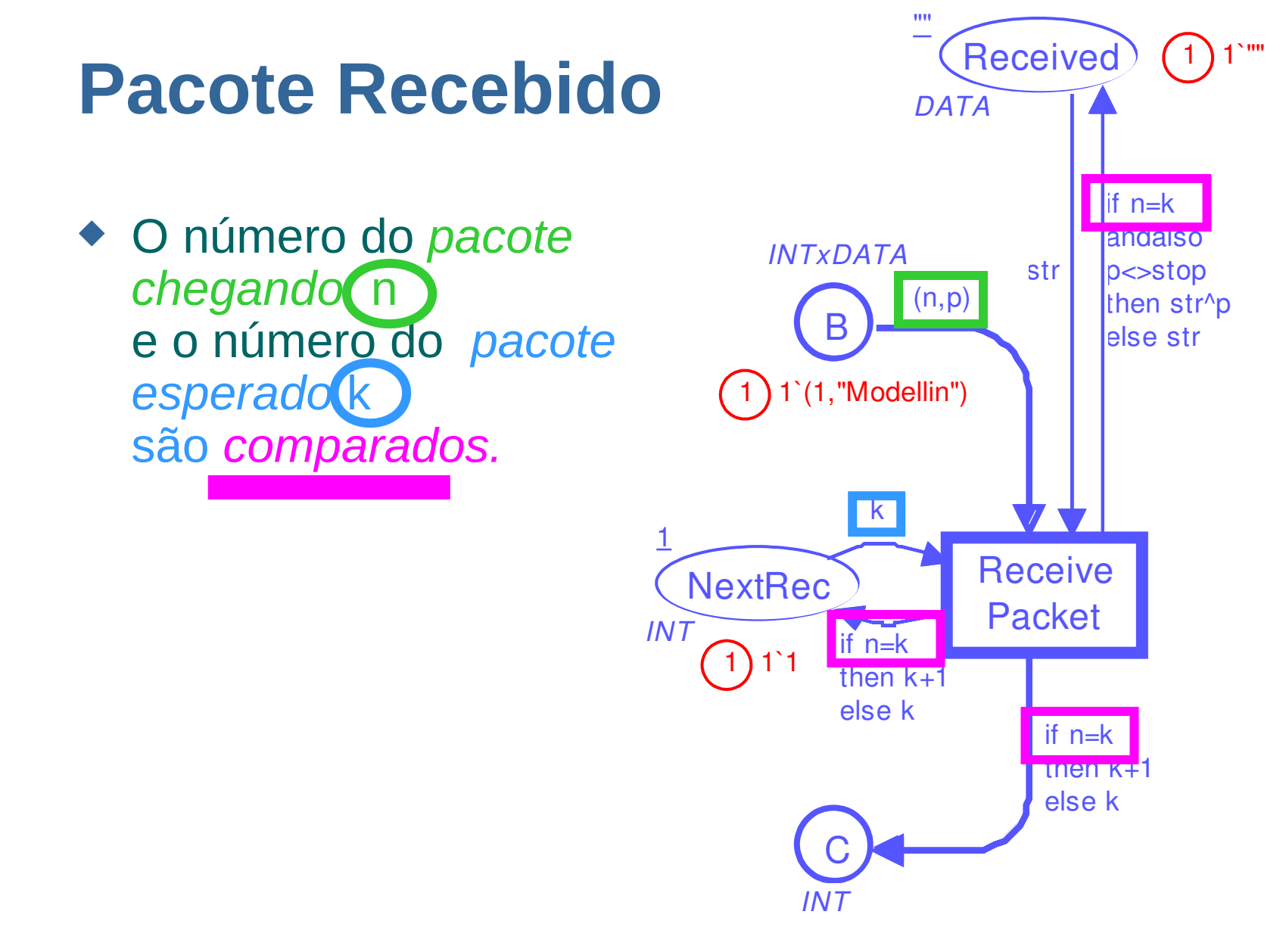

#### **Número do pacote correto** B 1 ◆ O dado no pacote é *concatenado* ao dado já recebido.

- ◆ O contador *NextRec* é *incrementado em um.*
- ◆ Um reconhecimento é enviado. Este contém número do *próximo pacote* a receber.

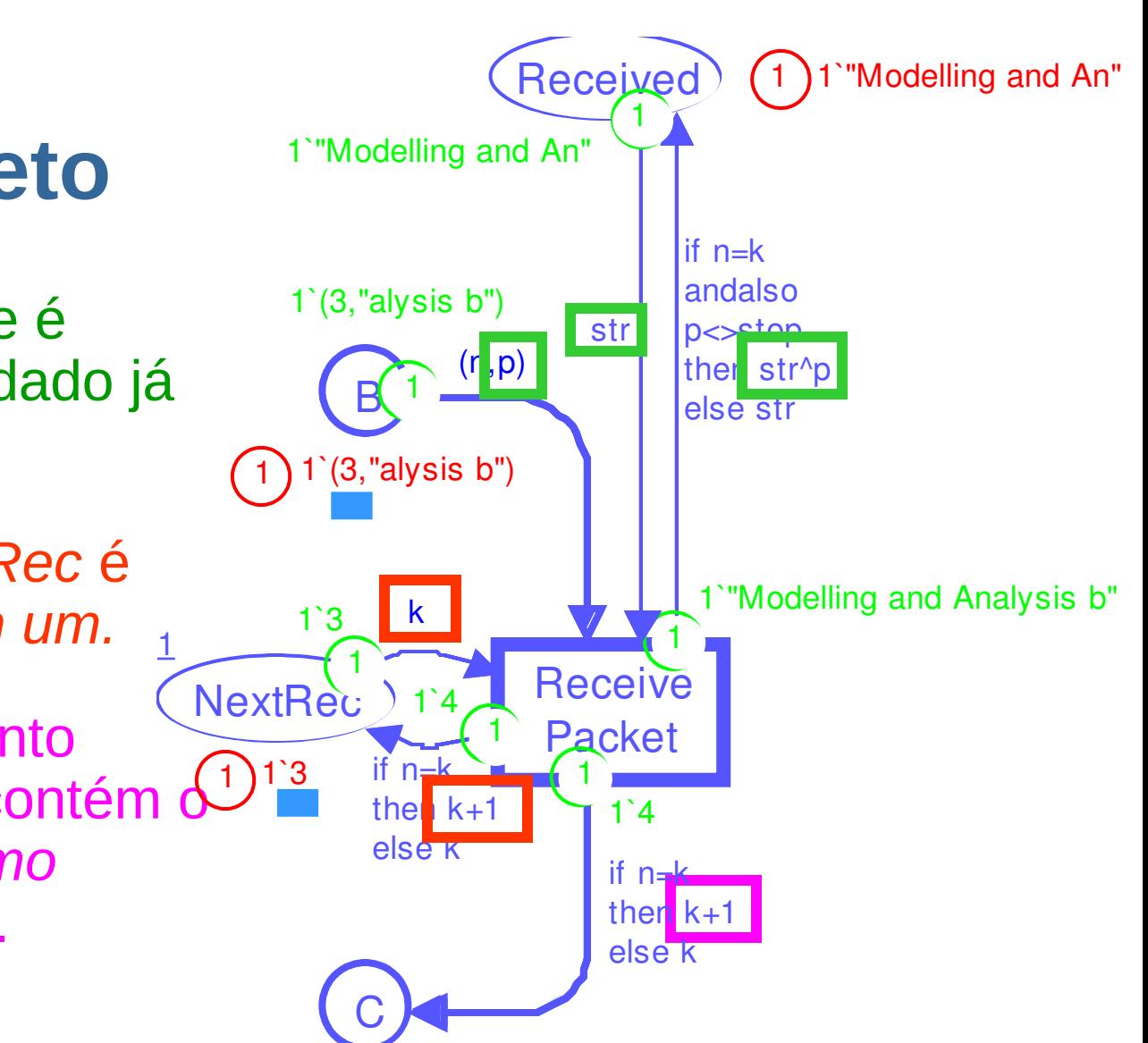

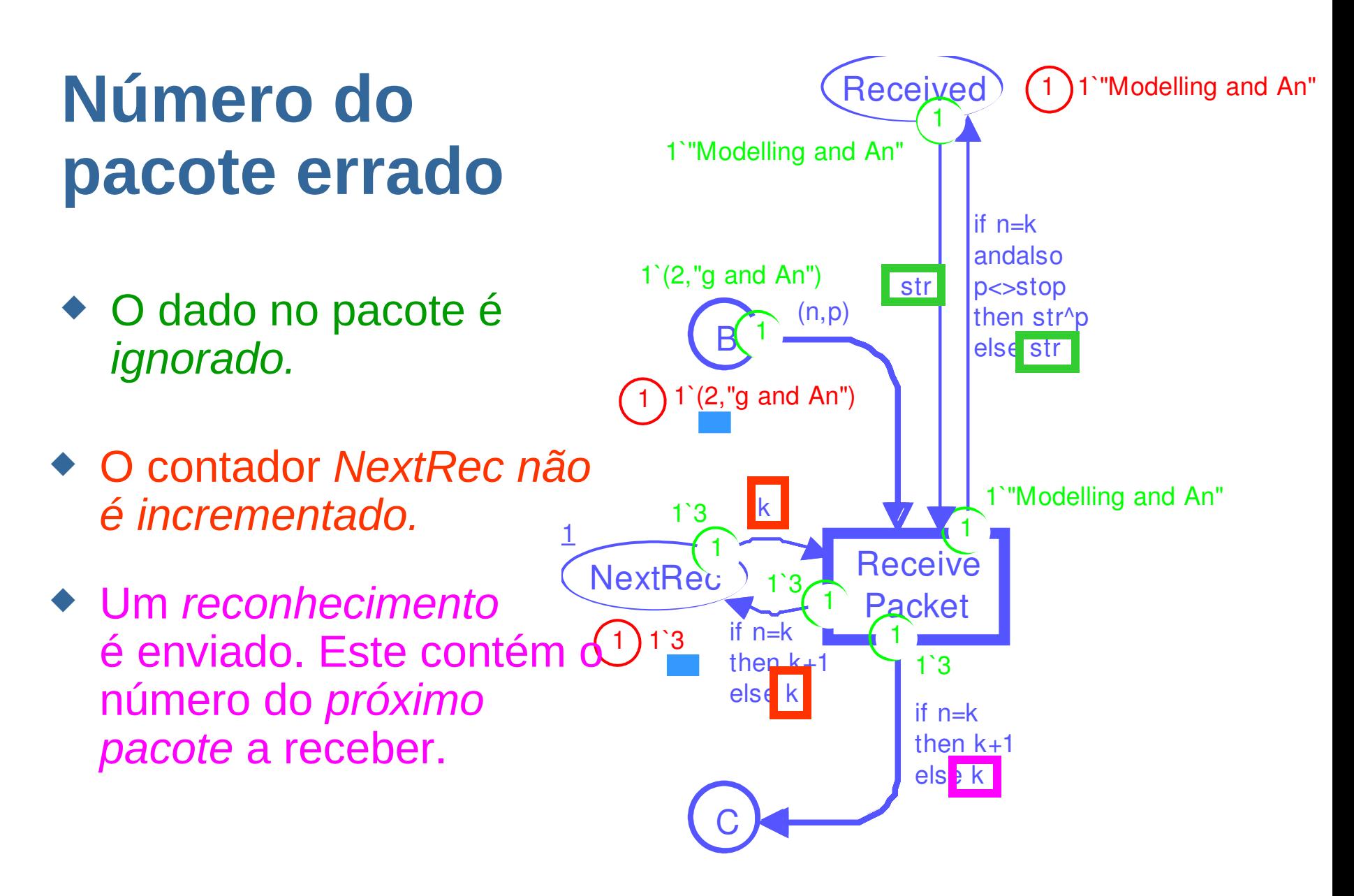

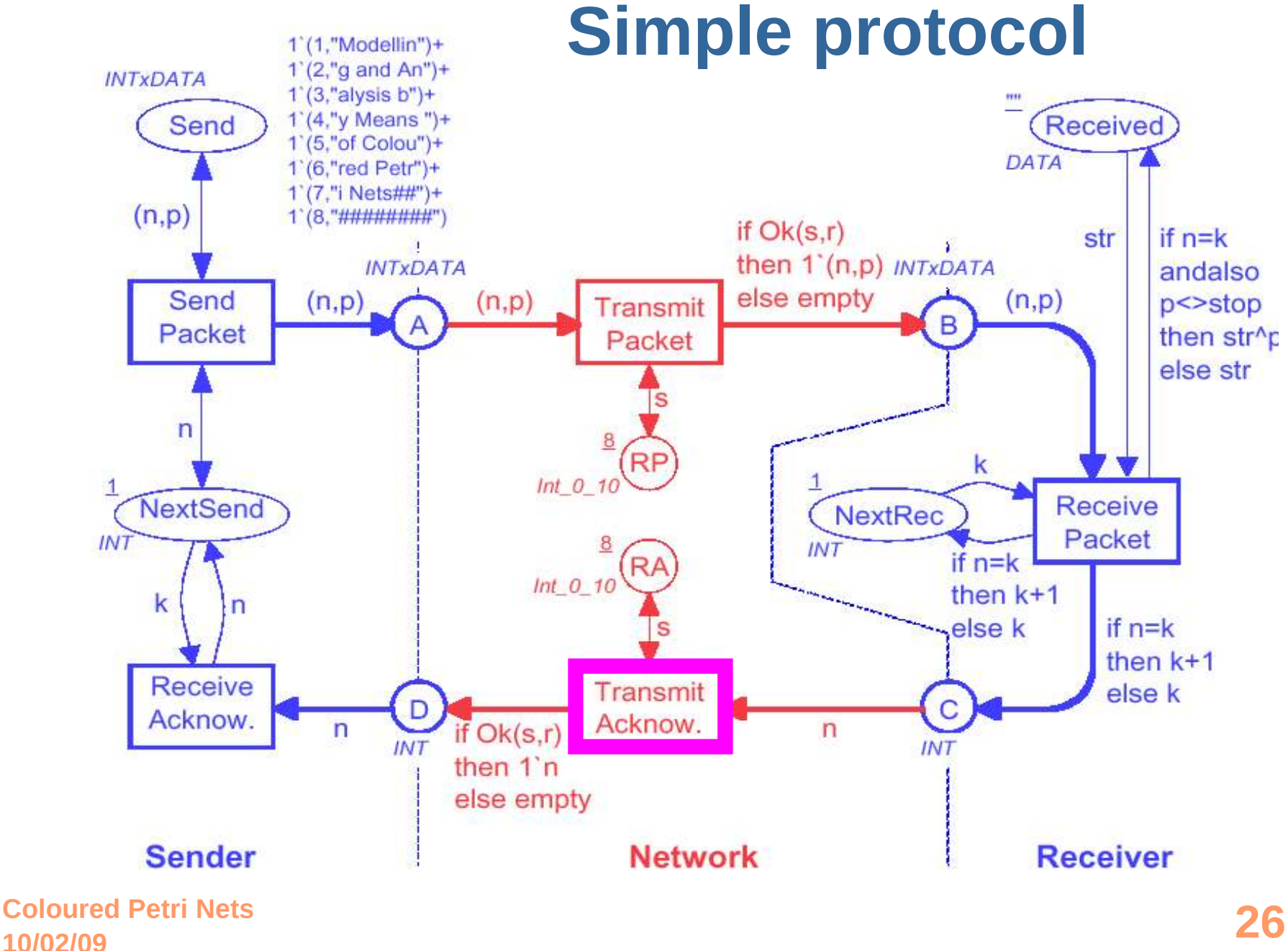

## **Transmite reconhecimento**

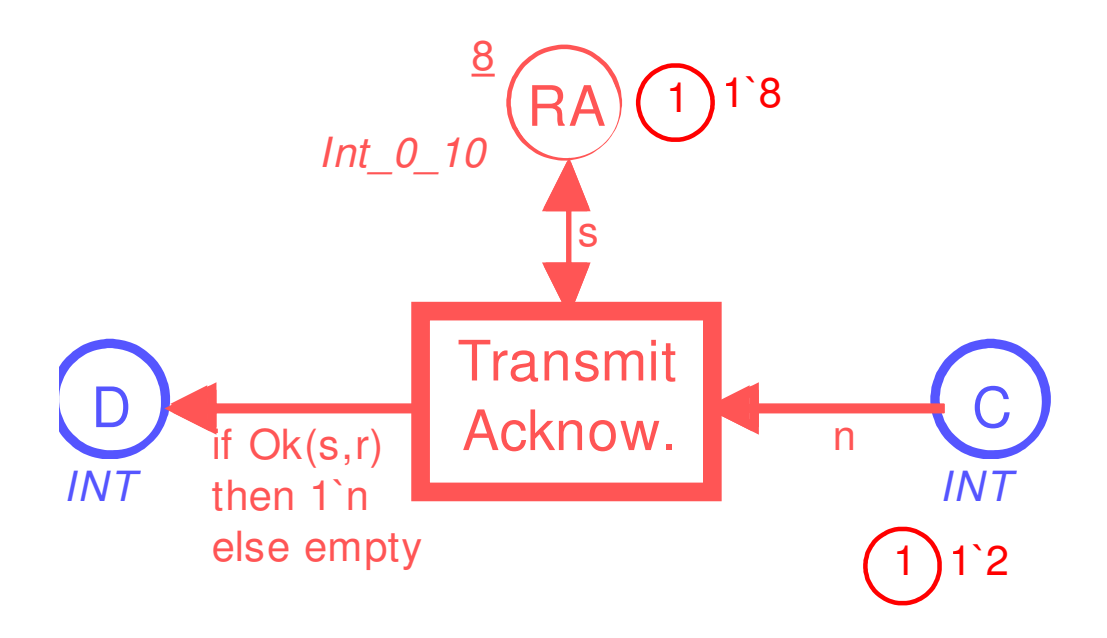

- ◆ Esta transição é similar a *Transmit Packet.*
- **Coloured Petri Nets 27** *sucesso do envio.* ◆ A marcação de RA determina o

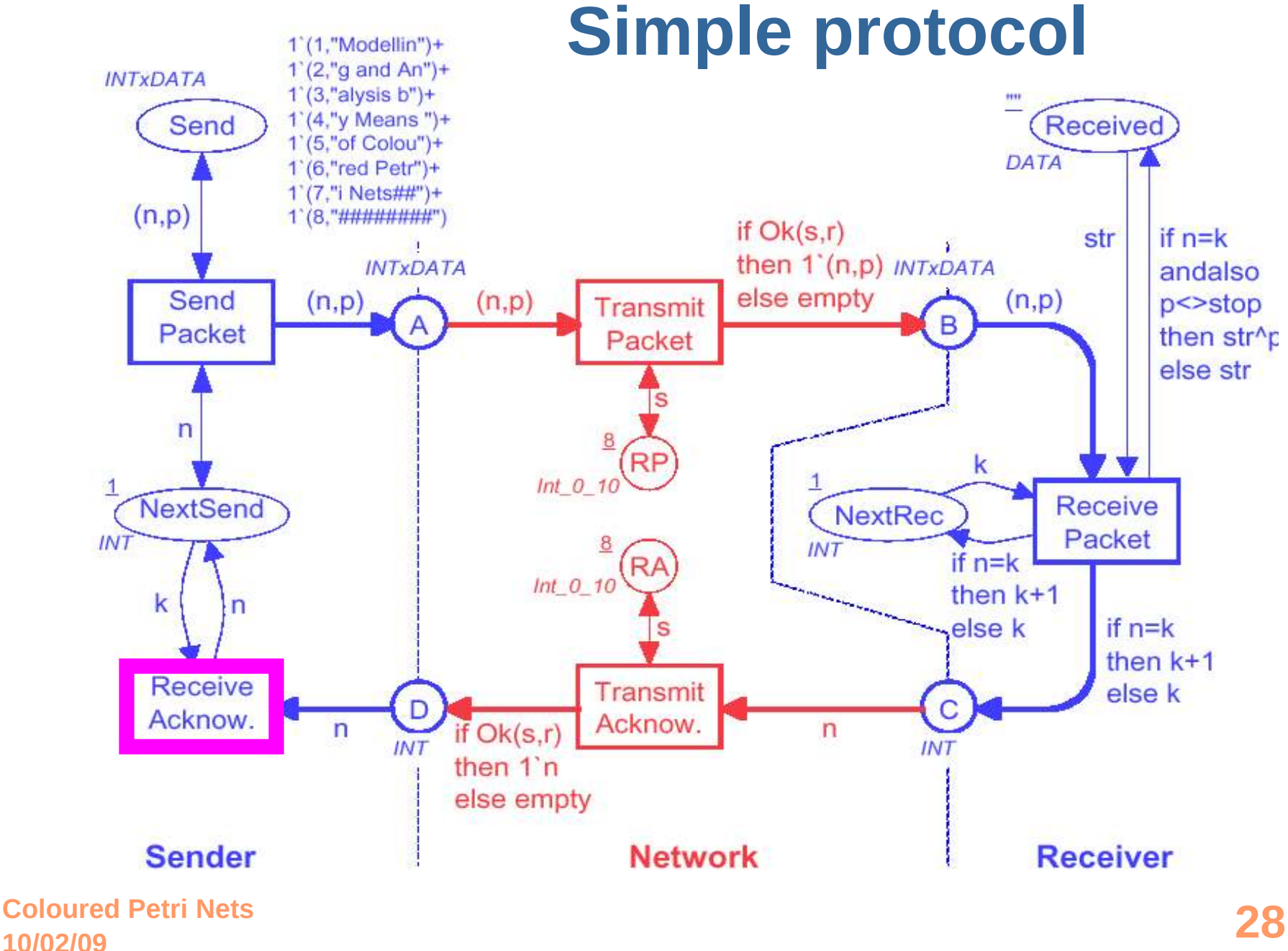

#### **Recebe reconhecimento**

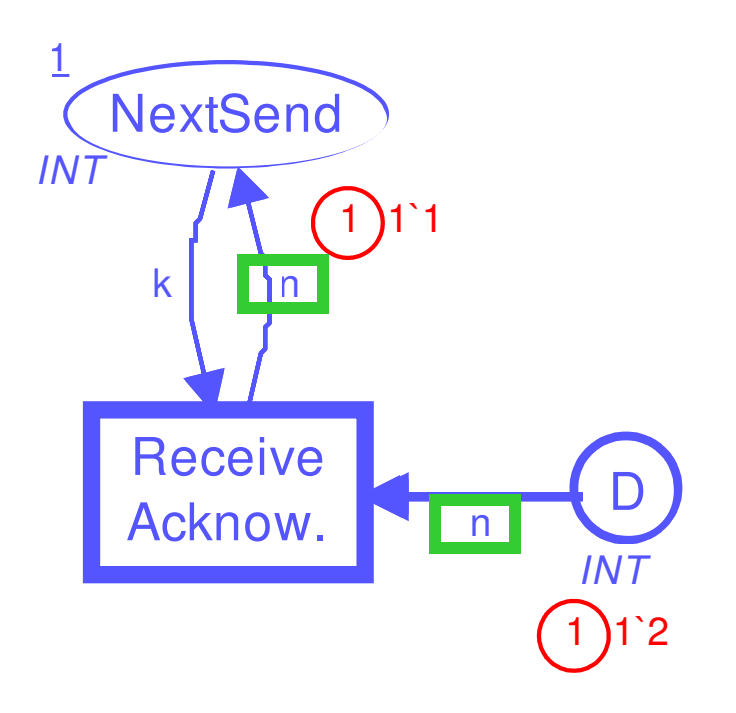

- ◆ Quando um reconhecimento chega para o *Sender* este é usado para atualizar o contador *NextSend*.
- **Coloured Petri Nets 29** ■ Neste caso o valor do contador se torna 2, e *Sender* enviará o *pacote número 2.*

## **Estado intermediário**

- ◆ *Receiver* aguarda pacote no. 6.
- ◆ *Sender* ainda envia pacote no. 5.
- Pacote no. 6 está chegando no reconhecimento.
- ◆ O *NextSend é* atualizado e *Sender* iniciará envio do pacote no. 6.

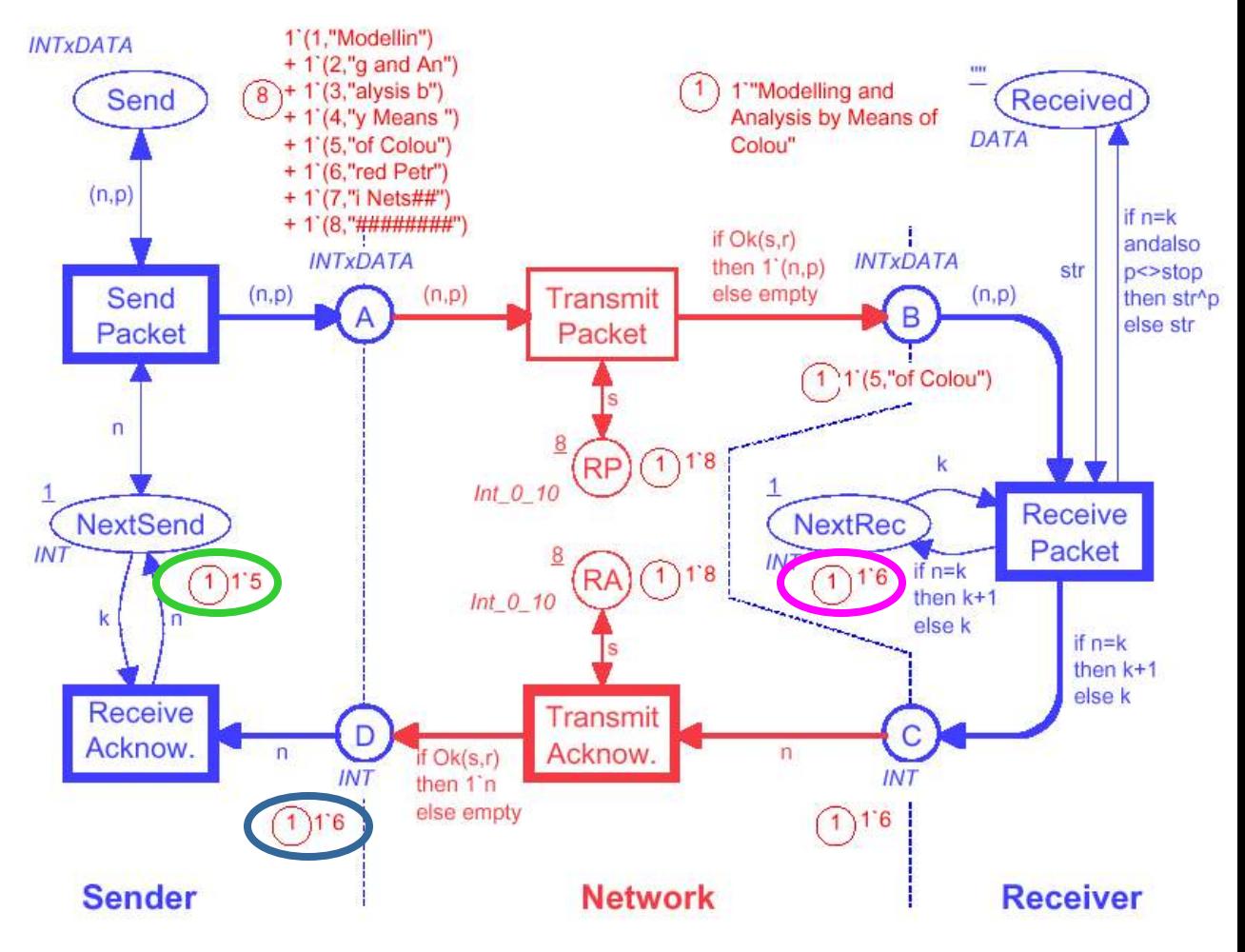

## **CPN tem uma definição formal**

- ◆ A existênca de uma *definição formal* é importante:
	- Base para *simulação*, i.e., execução da CPN.
	- Base para *verificação formal* (e.g., espaço de estados).
- ◆ *Não é necessário* um *usuário* conhecer a definição formal das CPN:
	- *Sintaxe* é checada pelo editor CPN.
	- *Semântica* é garantida pelo simulaor CPN e as ferramentas de verificação CPN.

## **Rede de Petri Alto-Nível**

- ◆ O relacionamento entre *CPN* e *redes de Petri lugar/transição* é *análogo* ao relacionamento entre *linguagem de programação de alto-nível* e *linguagem de máquina.*
	- Na *teoria,* os dois níveis tem exatamente o mesmo *poder computacional.*
	- na *pratica*, linguagens de alto-nível têm muito mais *poder de modelagem* – porque eles têm melhores estruturas, e.g., *tipos* e *módulos.*
- ◆ Muitos outros tipos de *redes de Petri de alto-nível* existem. No entanto, *redes de Petri coloridas* são as mais utilizadas – em particular para *trabalhos práticos.*

## **Visão Geral**

#### **Modelagem**

- ◆ Linguagem básica
	- sintaxe
	- semântica
- ◆ **Extensões**
	- módulos
	- $\blacksquare$  tempo
- ◆ Ferramenta de suporte
	- edição
	- **simulação**

#### **10/02/09 Coloured Petri Nets 33**

#### **Análise**

- ◆ Espaço de Estado
	- **Completo**
	- **Simetrias**

## **CPN são usadas para sistemas grandes**

- ◆ Um modelo CPN consiste de vários *módulos*.
	- Também chamados *subredes* ou *páginas.*
	- *Interfaces* e *semânticas* bem-definidas.
- ◆ Uma *aplicação industrial* típica em CPN possui:
	- $\blacksquare$  10-200 módulos.
	- 50-1000 lugares e transições.
	- **10-200 tipos.**
- ◆ Aplicações Industriais deste tamanho podem ser *totalmente impossível* sem:
	- Tipos de dados e valores de fichas.
	- **Módulos.**
	- **Ferramenta de suporte.**

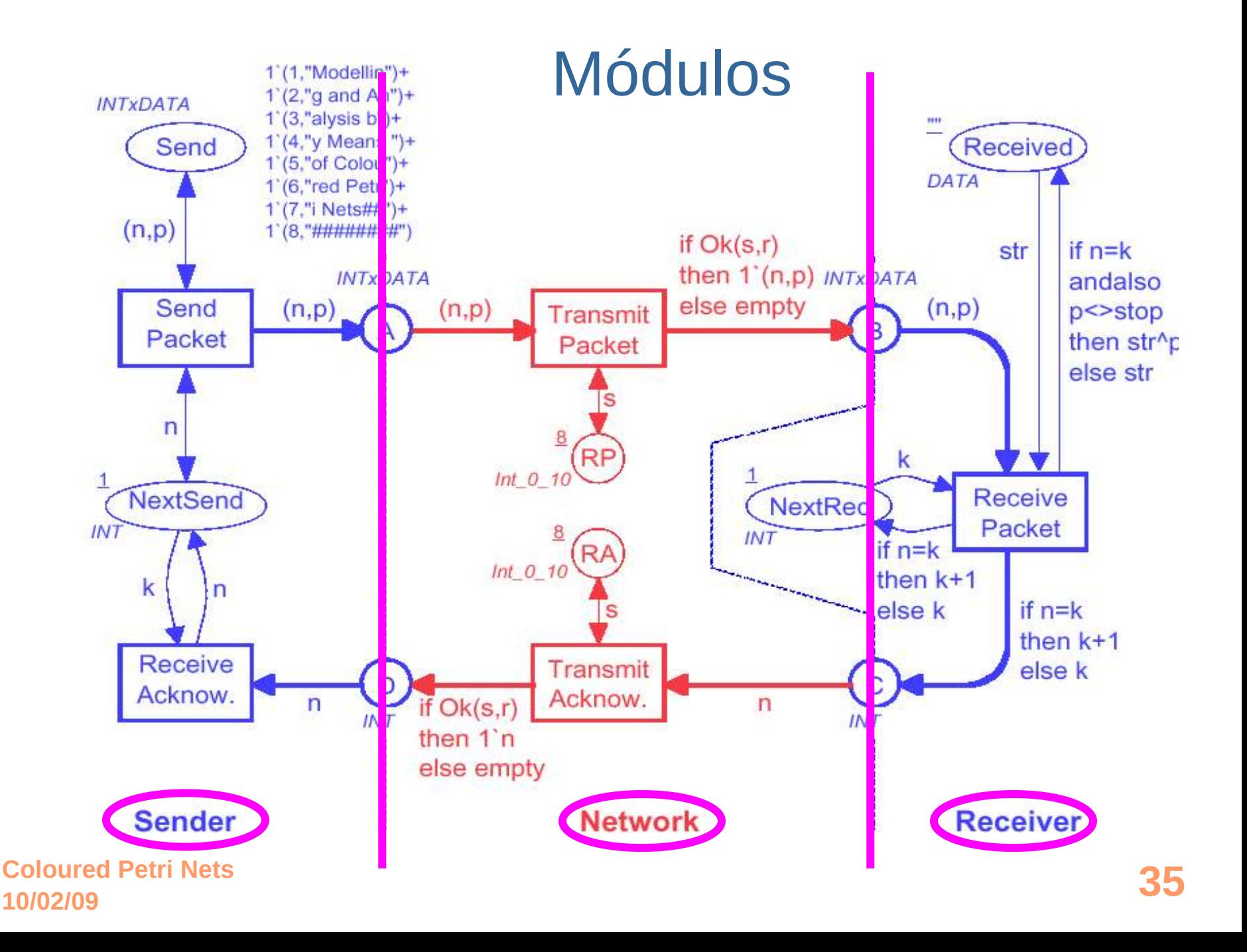

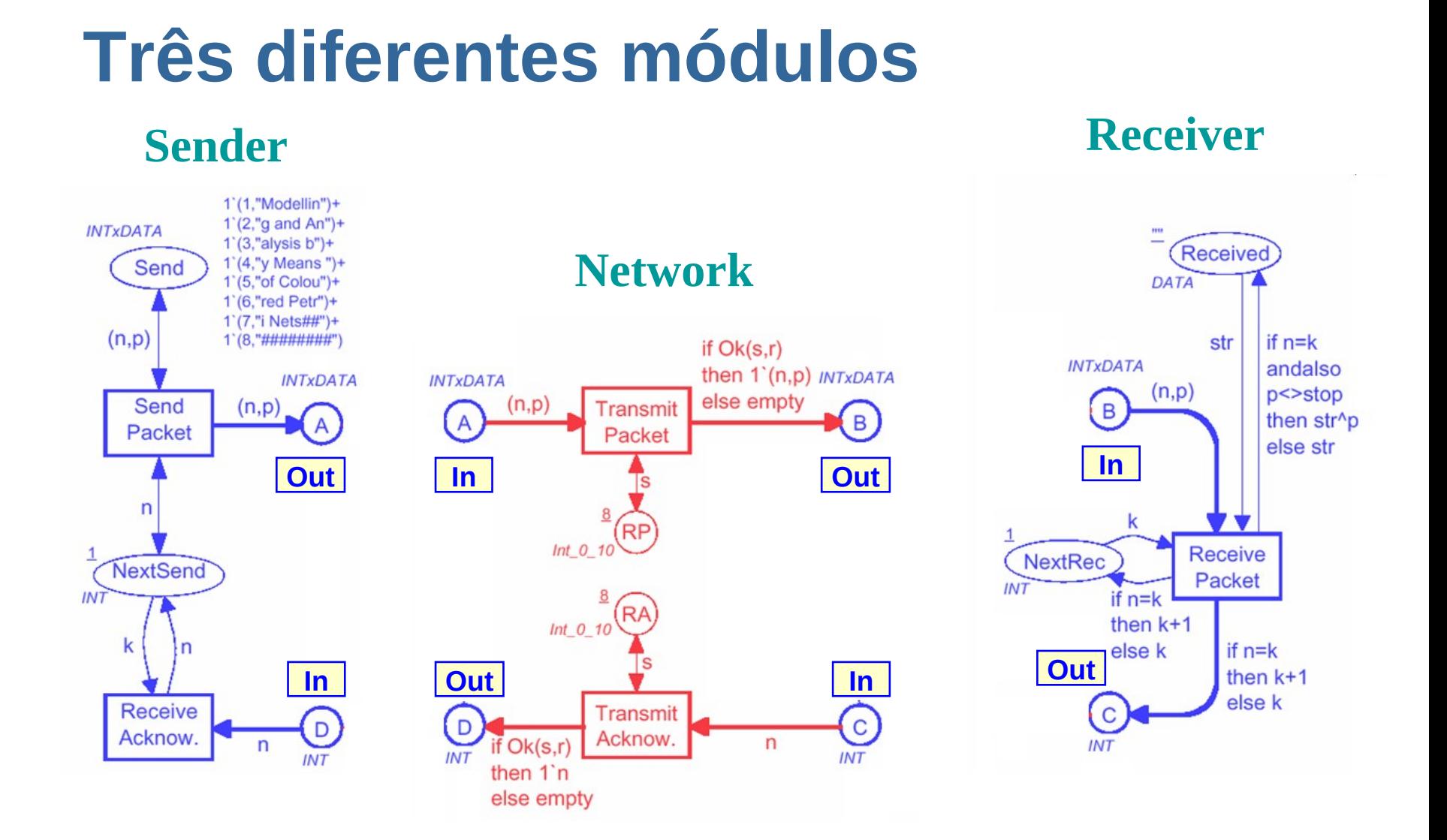

**Coloured Petri Nets 36** ◆ *Lugares Porta* são usados para *mudar fichas* entre módulos.

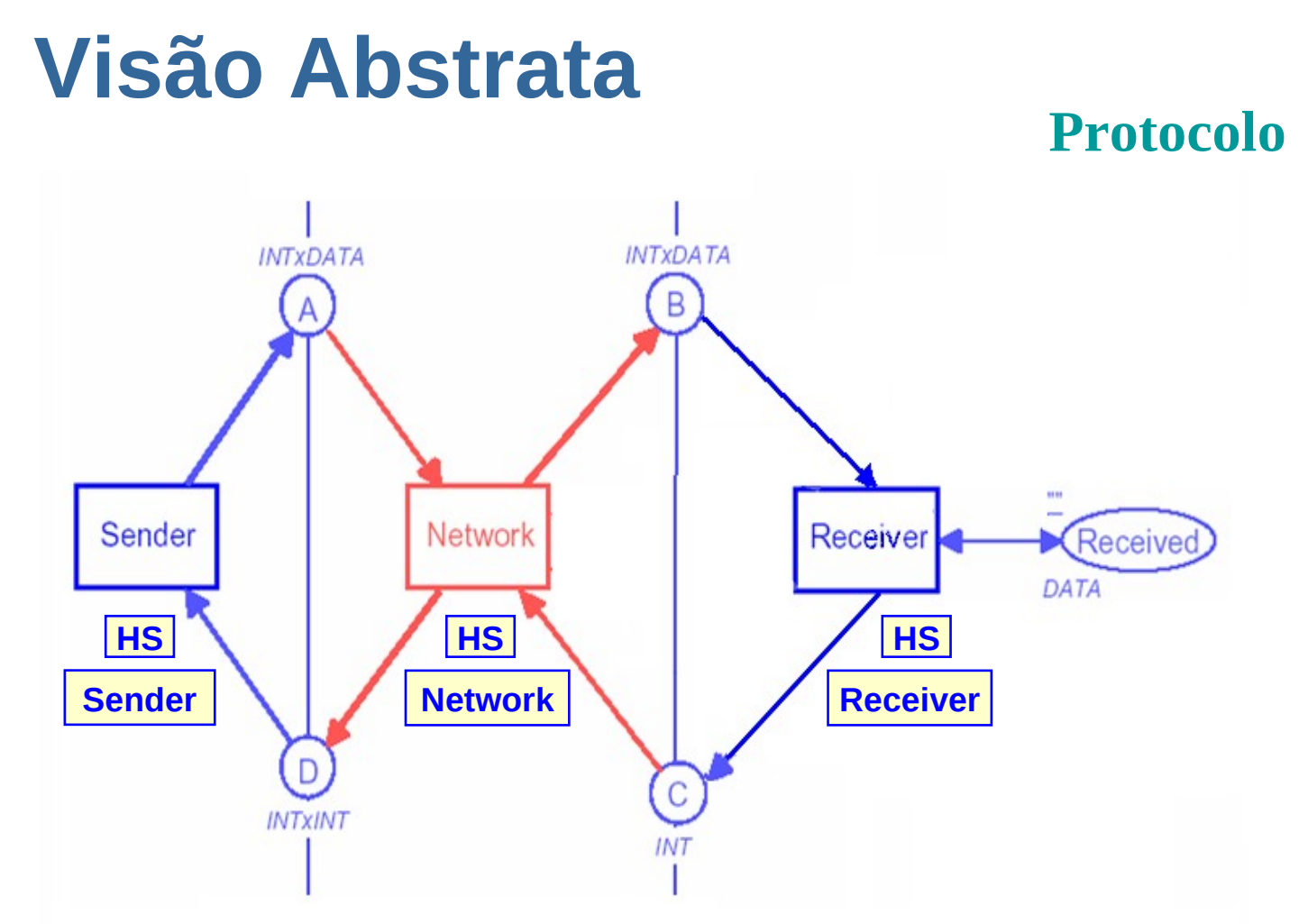

◆ *Transições de Substituição* referem-se aos *módulos.*

**10/02/09**

**Coloured Petri Nets 37** *plugares porta.*◆ *Lugares Socket* são relacionados aos

## **Módulos podem ser reusados**

**Protocolo**

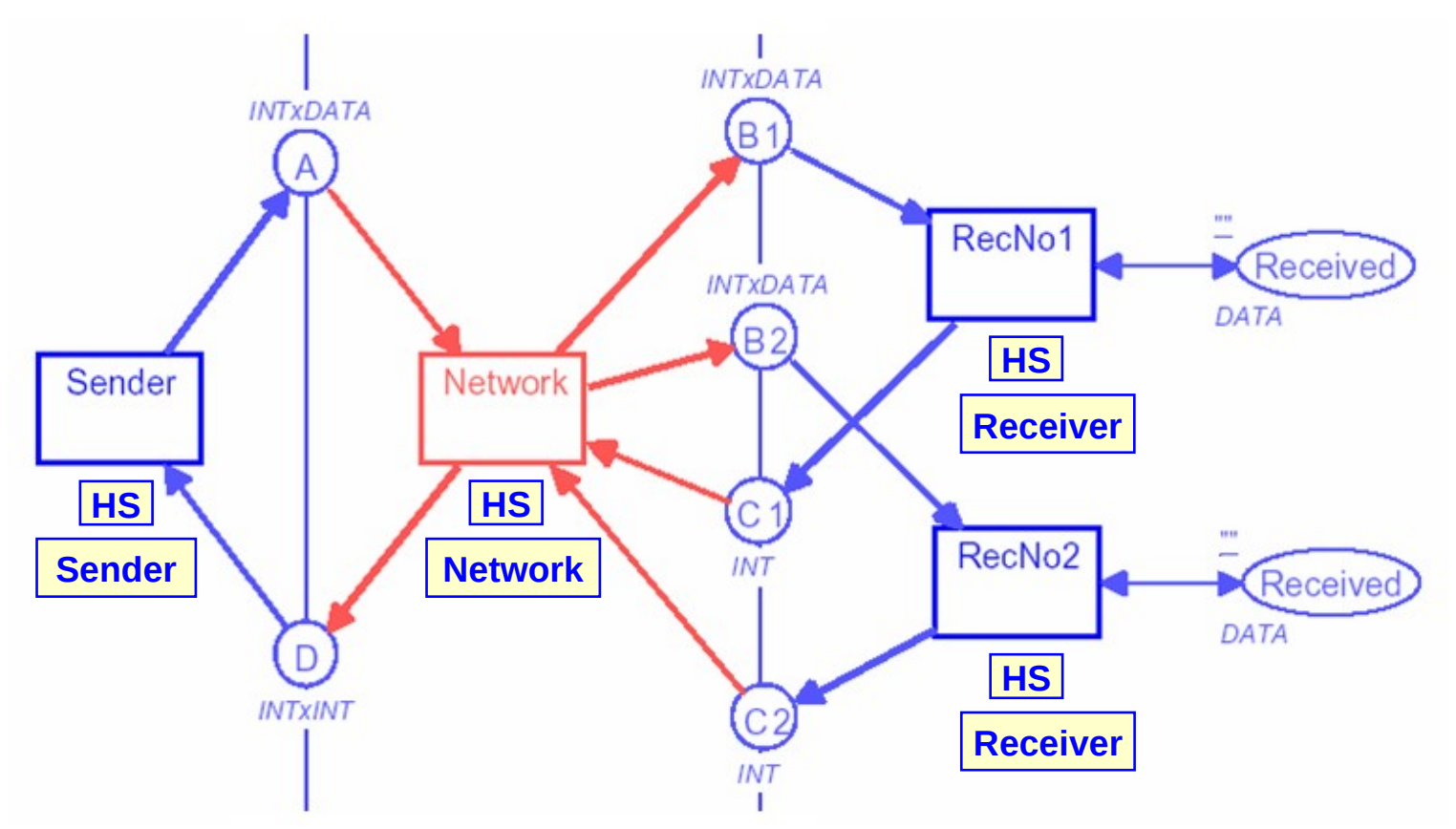

## **Protocolo com vários receivers**

**Network**

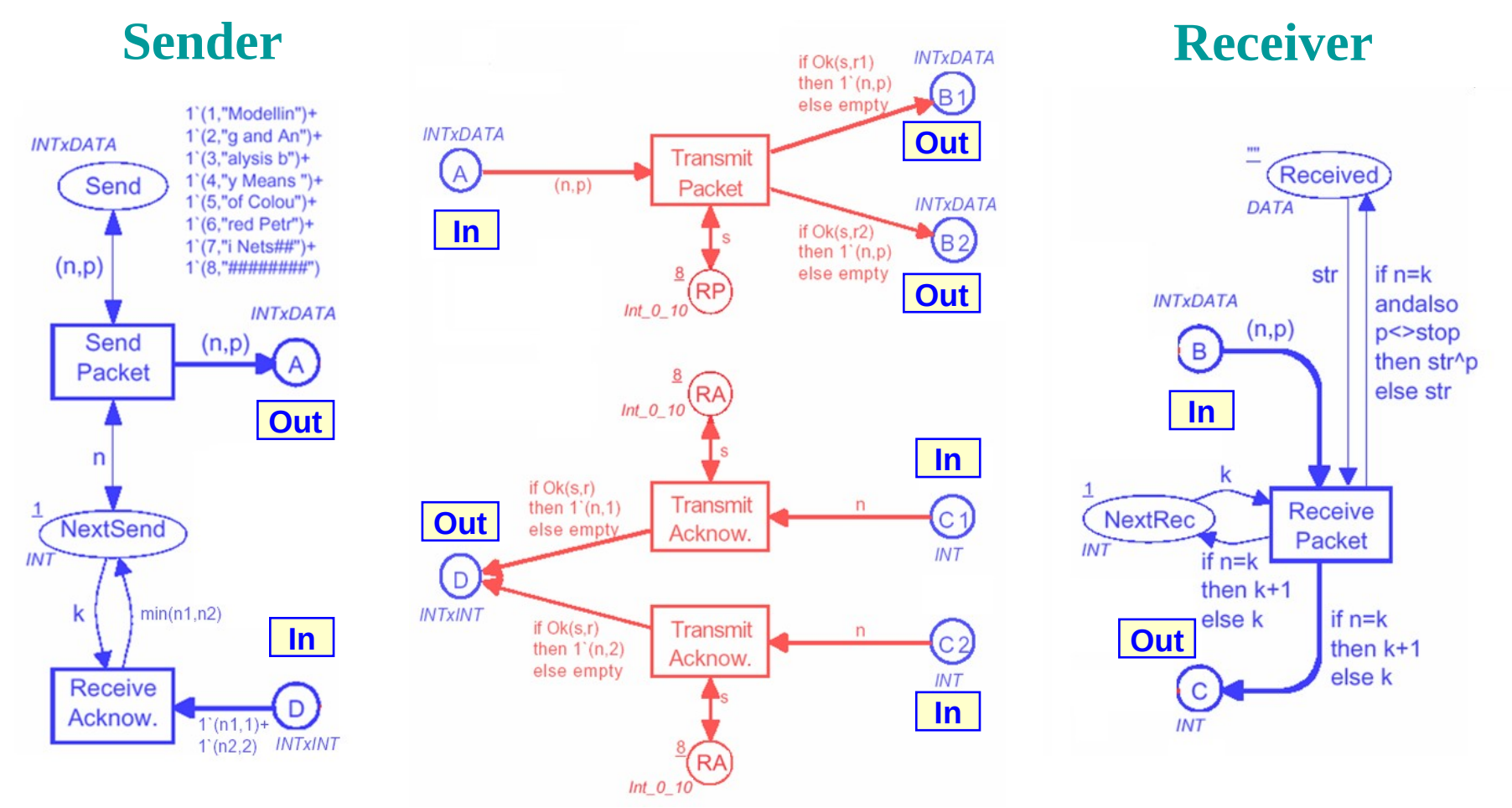

#### **10/02/09 Coloured Petri Nets 39**

#### **Pacotes Transmitidos**

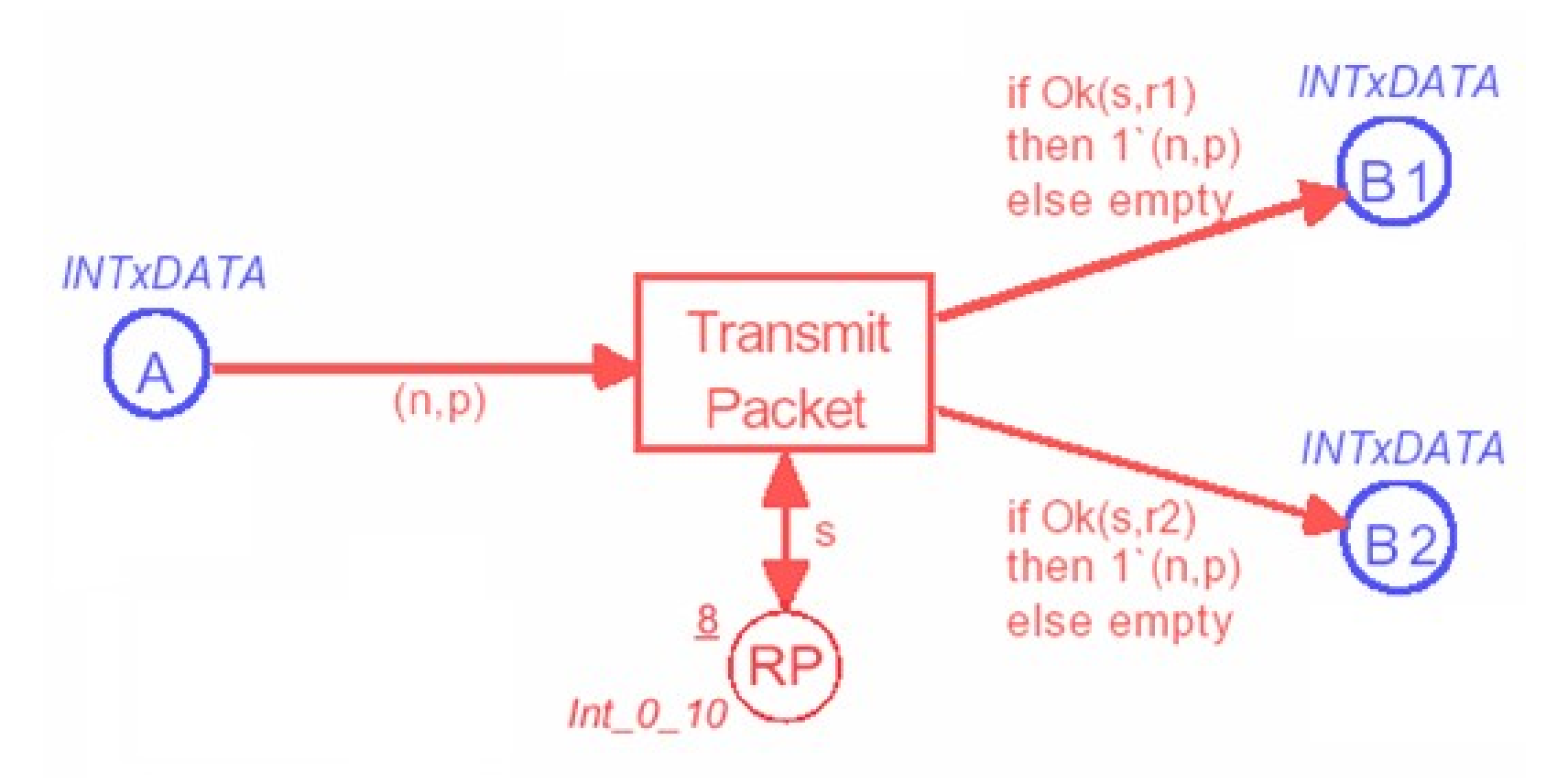

◆ Pacotes são *enviados* para os dois receivers. *Alguns* dos pacotes podem *ser perdidos.*

**10/02/09 Coloured Petri Nets 40**

#### **Reconhecimento transmitido**

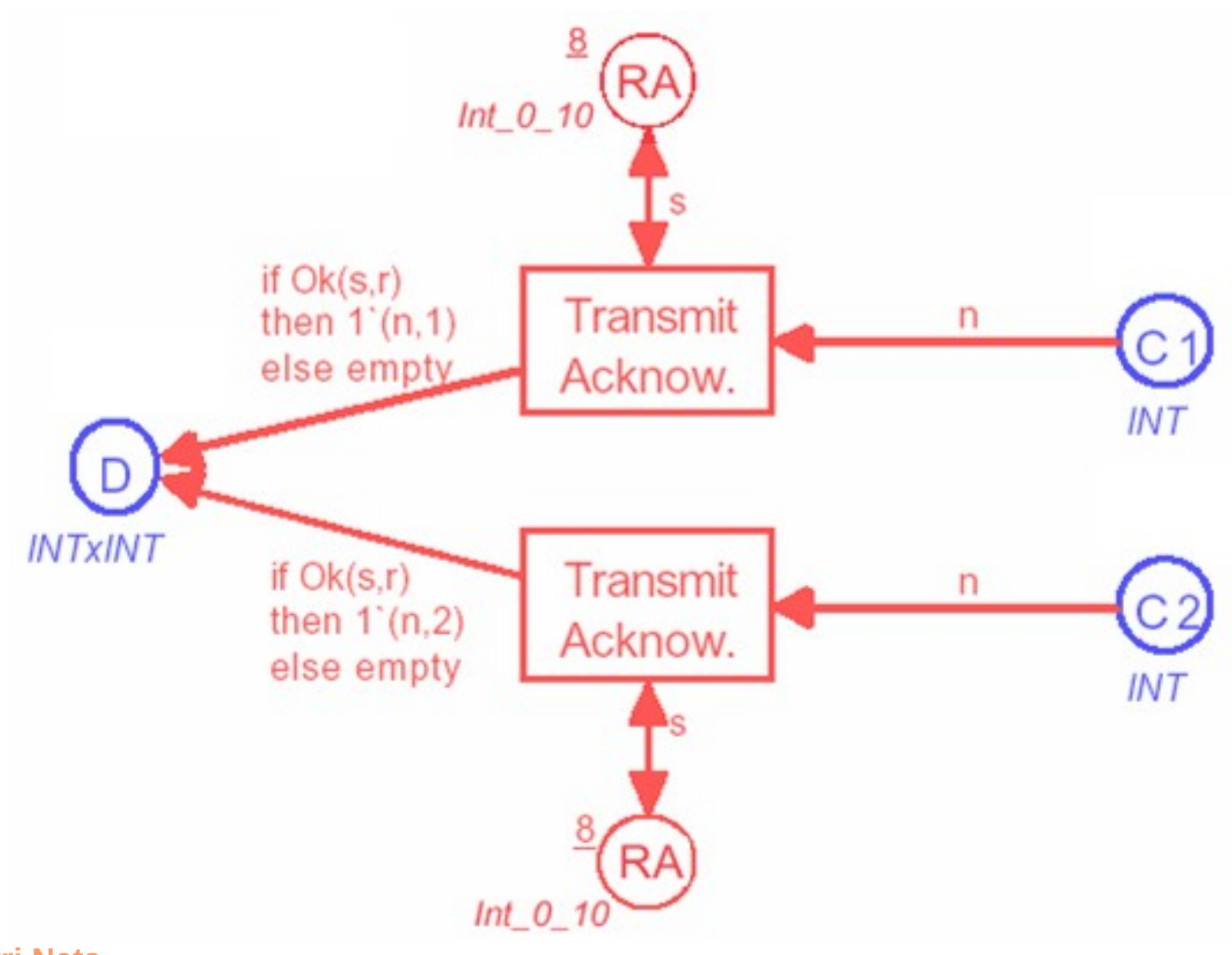

#### **Reconhecimento recebido**

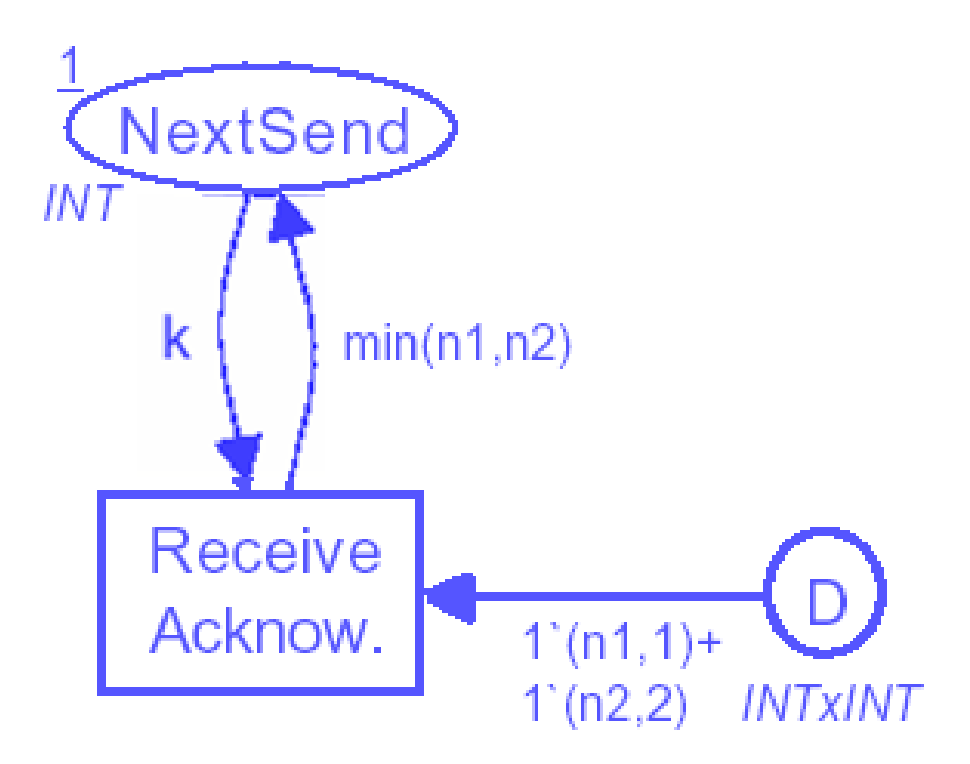

◆ O *sender* recebe o *menor* inteiro.

## **Descrições Hierárquicas**

- ◆ Nós usamos *módulos* para descrições de *estruturas grandes* e *complexas*.
- ◆ Módulos nos possibilita *ocultar detalhes* que não queremos considerar em um certo *nível de abstração*.
- ◆ Módulos possuem *interfaces bem-definidas*, consistem de *lugares socket* e *porta*, através do qual os módulos *trocam fichas* com outros.
- ◆ Módulos podem ser *reusados*.

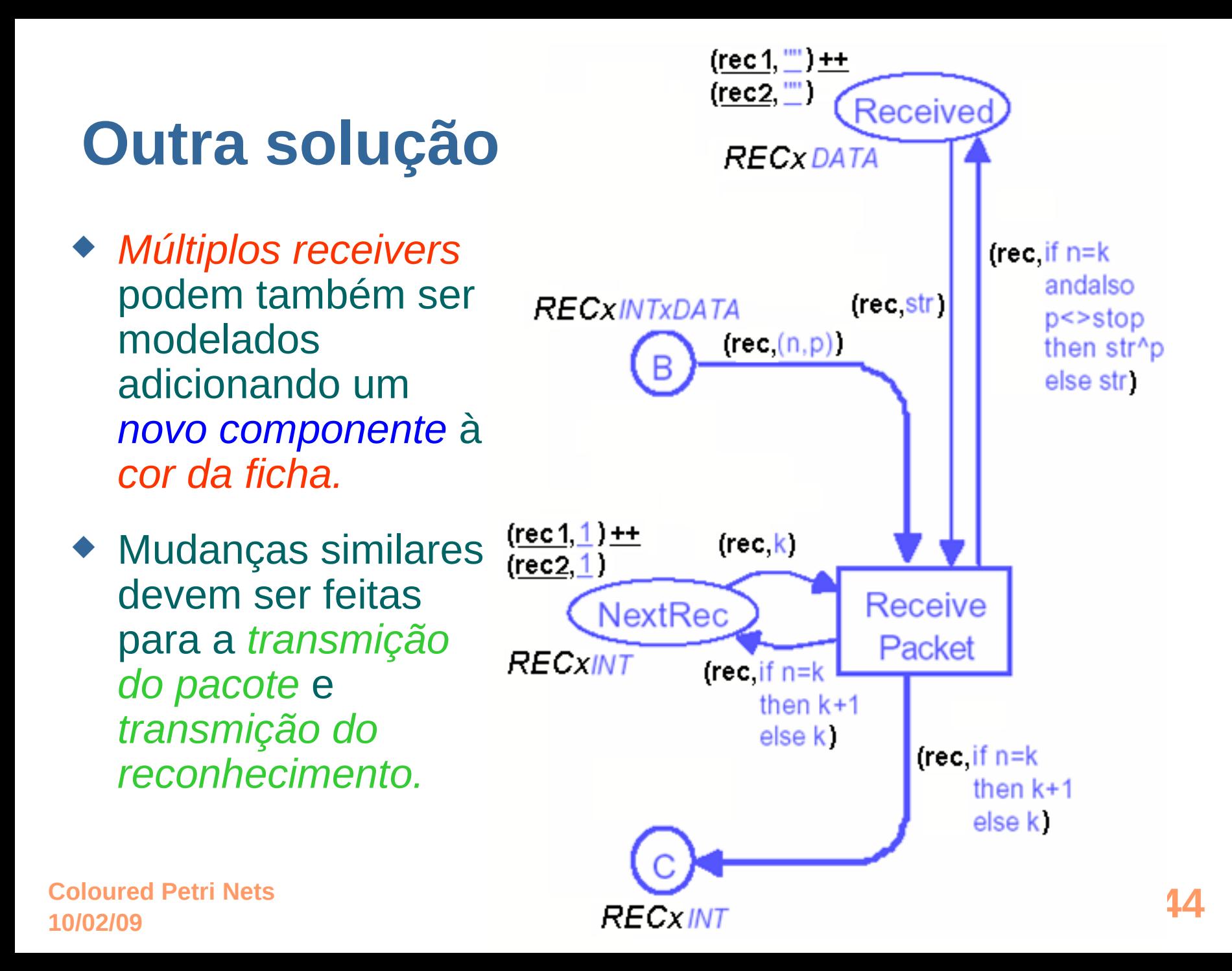

## **Análise de Tempo**

- ◆ CPN podem considerar o *conceito de tempo.* Isto significa que a *mesma linguagem de modelagem* pode ser usada para investigar:
	- *Corretude lógica. Funcionalidade desejada, sem deadlocks*, etc.
	- *Desempenho*.

Quão rápido é o sistema e quantos recursos são usados.

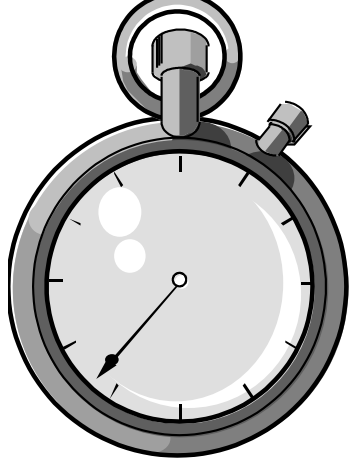

## **Como adicionar tempo**

◆ *Tempo* é adicionado em *modelos de redes de Petri* de várias formas – tipicamente especificando *atrasos* em *lugares* ou *transições*.

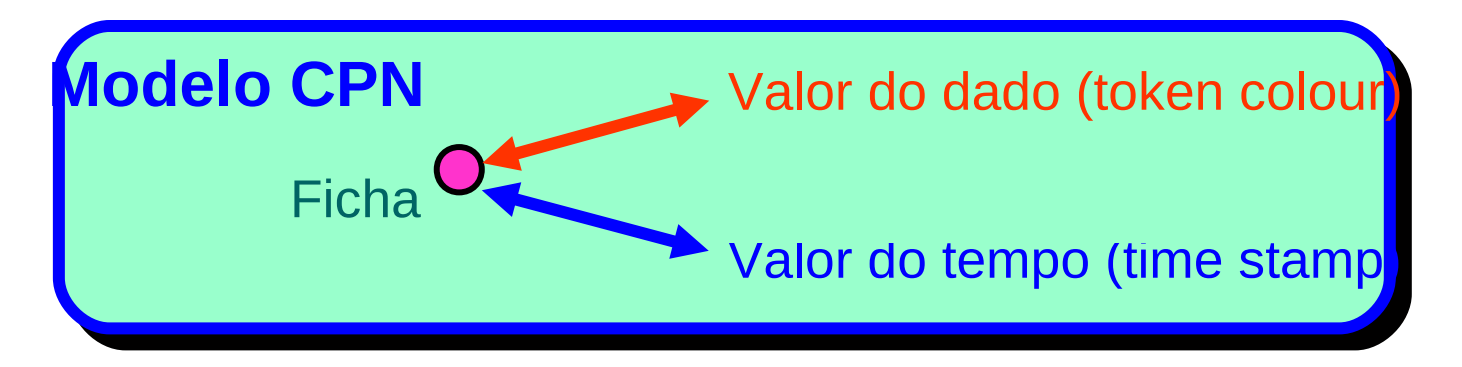

- ◆ *Time stamp* determina *quando* a ficha pode ser usada, i.e., *consumida por uma transição.*
	- *Atrasos* podem ser *fixados.*
	- Determinados por uma *distribuição arbitraria*.

## **A CPN temporizada para o protocolo**

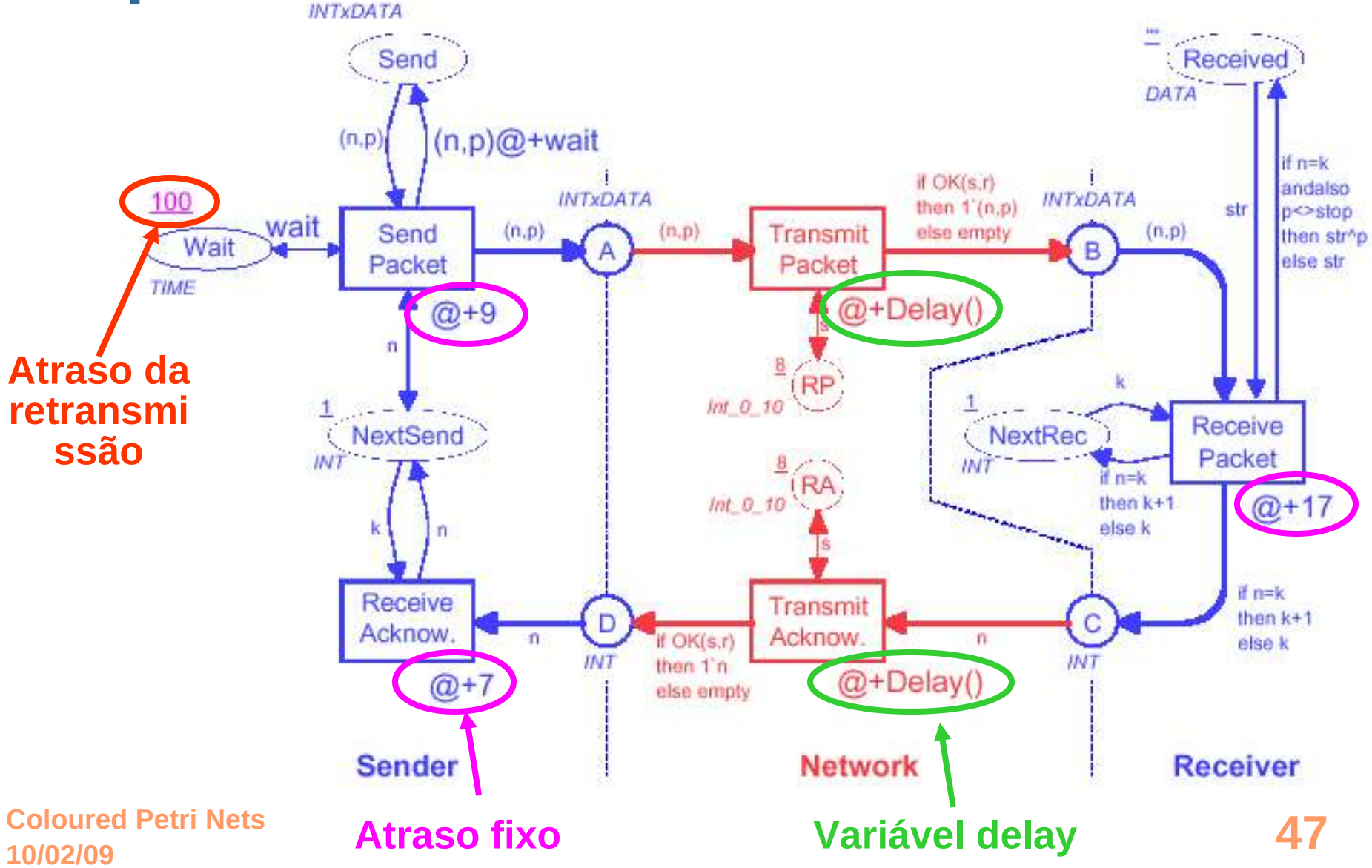

## **Áreas de Aplicações**

#### **Protocolos and Redes**

- **Intelligent Networks at Deutsche Telekom**
- ◆ **IEEE 802.6 Configuration Control at Telstra Research Labs**
- ◆ **Allocation Policies in the Fieldbus Protocol in Japan**
- ◆ **ISDN Services at Telstra Research Laboratories**
- ◆ **Protocol for an Audio/Video System at Bang & Olufsen**
- ◆ **TCP Protocols at Hewlett-Packard**
- ◆ **Local Area Network at University of Las Palmas**
- ◆ **UPC Algorithms in ATM Networks at University of Aarhus**
- ◆ **BRI Protocol in ISDN Networks**
- ◆ **Network Management System at RC International A/S**
- ◆ **Interprocess Communication in Pool IDA at King's College**

#### **Software**

- ◆ **Mobile Phones at Nokia**
- ◆ **Bank Transactions & Interconnect Fabric at Hewlett-Packard**
- ◆ **Mutual Exclusion Algorithm at University of Aarhus**
- ◆ **Distributed Program Execution at University of Aarhus**
- ◆ **Internet Cache at the Hungarian Academy of Science**
- ◆ **Electronic Funds Transfer in the US**
- ◆ **Document Storage System at Bull AG**

**10/02/09 Coloured Petri Nets** ADA Program at Draper Laboratories **48** 

#### **Controle de Sistemas**

- ◆ **Security and Access Control Systems at Dalcotech A/S**
- ◆ **Mechatronic Systems in Cars at Peugeot-Citroën in France**
- ◆ **European Train Control System in Germany**
- ◆ **Flowmeter System at Danfoss**
- ◆ **Traffic Signals in Brazil**
- ◆ **Chemical Production in Germany**
- ◆ **Model Train System at University of Kiel**

#### **Hardware**

- ◆ **Superscalar Processor Architectures at Univ. of Newcastle**
- ◆ **VLSI Chip in the US**
- ◆ **Arbiter Cascade at Meta Software Corp.**

#### **Sistemas militares**

- ◆ **Military Communications Gateway in Australia**
- ◆ **Influence Nets for the US Air Force**
- ◆ **Missile Simulator in Australia**
- ◆ **Naval Command and Control System in Canada**

#### **Outros Sistemas**

- ◆ **Bank Courier Network at Shawmut National Coop.**
- **Nuclear Waste Management Programme in the US**

**10/02/09 Coloured Petri Nets 49**

## **Visão Geral**

#### **Modelagem**

- ◆ Linguagem básica
	- sintaxe
	- semântica
- ◆ Extensões
	- módulos
	- $\blacksquare$  tempo
- ◆ **Ferramenta de suporte**
	- edição
	- **simulação**

#### **10/02/09 Coloured Petri Nets 50**

#### **Análise**

- ◆ Espaço de Estado
	- **Completo**
	- **Simetrias**

#### **Ferramentas computacionais**

- ◆ *Design/CPN* foi desenvolvida nos anos 80e início dos anos 90.
	- Até recentemente, este foi o pacote de redes de Petri *mais usado*.
	- Usado por *1000 diferentes organizações* em mais de *60 países* – incluindo *200 empresas.*
- ◆ *CPN Tools* é a *próxima geração* de ferramentas de suporte para redes de Petri Coloridas.
	- Este tem *substituído Design/CPN* com *4000 licenças* em *120 países.*
	- Desenvolvimento *iniciado em 1999* com um total de *25 homens-ano*
	- Desenvolvimento *continua* com uma expectativa de esforço de *3-4 homens-ano*.

**10/02/09 Coloured Petri Nets 51**

## **CPN Tools e Design/CPN**

- A *funcionalidade* das duas ferramentas é a *mesma:*
- ◆ *Edicão* e *syntax check* de CPN.
- ◆ *Simulação Interativa* e *automática*.
- ◆ *Construção* e *análise* de *espaço de estados.*
- ◆ *Comunicação* com outras ferramentas.
- ◆ Simulation based *performance analysis.*
- ◆ *Animação Gráfica* do resultado das simulações.

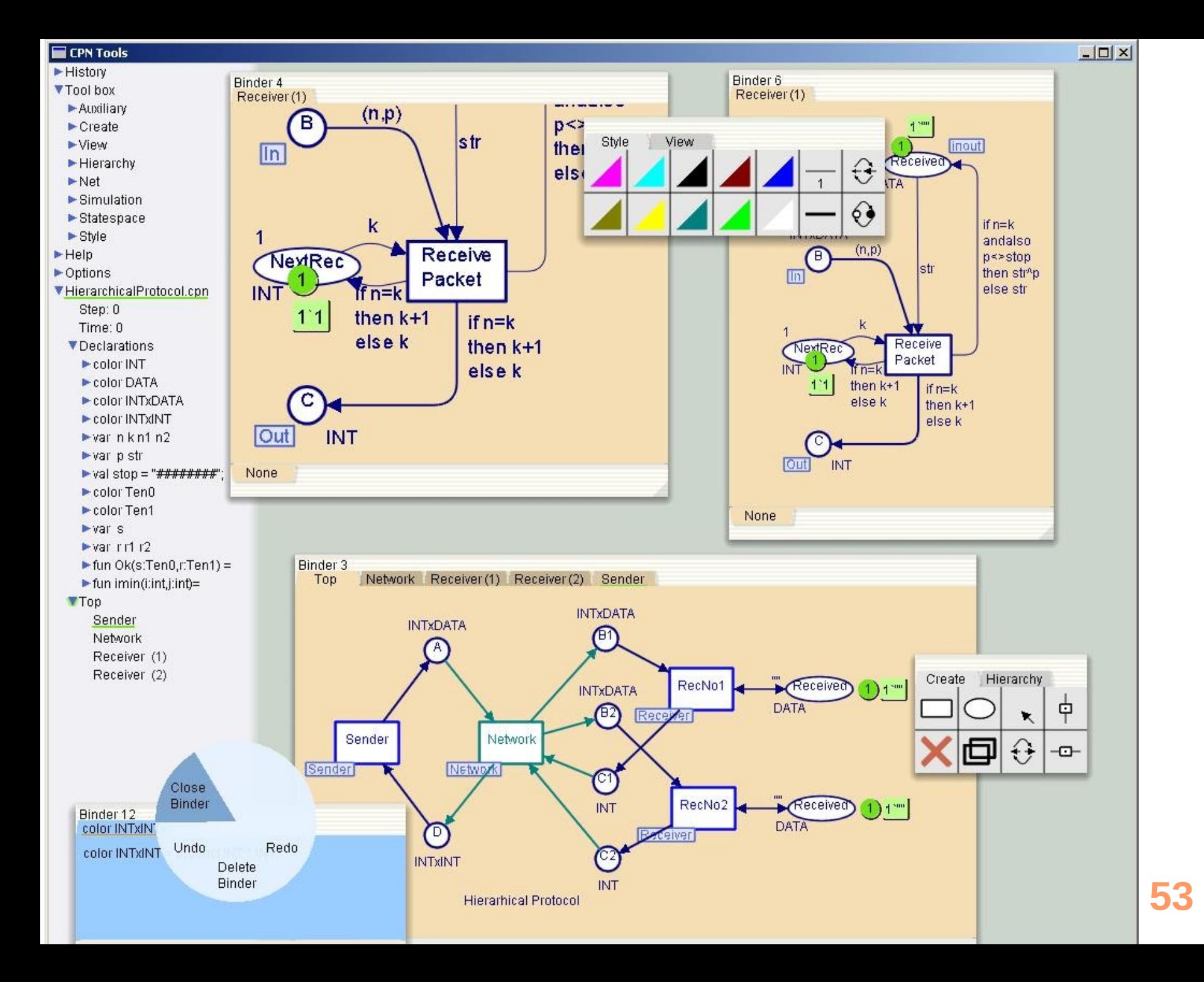

## **Standard ML**

- ◆ Tipos, expressões de arco e guardas são especificadas em *Standard ML*, que é uma linguagem fortemente tipada, funcional e desenvolvida por *Robin Milner*.
- ◆ *Tipos de dados* podem ser:
	- *Atômicos* (inteiros, strings, booleanos).
	- *Estruturados* (produts, records, unions, lists, e subsets).
- ◆ *Funções* e *operações* podem ser definidas.
- ◆ Standard ML é bem conhecida, bem testada e muito geral. Muitos *livros* são disponíveis.